# FACULTAD DE INGENIERÍA

Carrera de Ingeniería Industrial

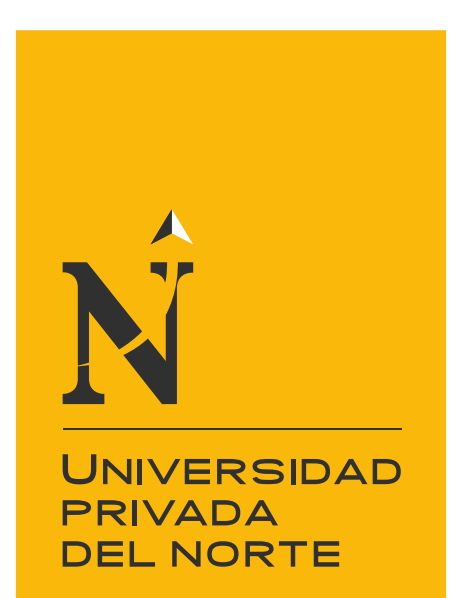

## "MODELO DE PROGRAMACIÓN BINARIA PARA OPTIMIZAR LA PROGRAMACIÓN DE LA RUTA 1 DEL TRANSPORTE TERRESTRE DE PASAJEROS DE LA UNC"

Tesis para optar el título profesional de:

Ingeniero Industrial

Autores: Bach. Carlos Andres Gaona Romero Bach. Derrik Alberto Quiroz Santillán

Asesor: M. Cs. Ing. Luis Roberto Quispe Vásquez

> Cajamarca - Perú 2020

<span id="page-1-0"></span>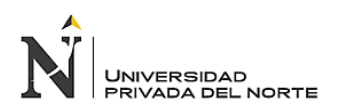

#### **DEDICATORIA**

Este trabajo se lo dedicamos a nuestras familias por darnos años de cariño y la formación necesaria para encaminarnos en un futuro prometedor, por ser el motivo del porque luchar cada día e ir por el camino correcto persiguiendo nuestros sueños y metas profesionales que en algún momento nos trazamos. De igual forma a Dios por permitirnos despertar cada mañana y porque nos acompaña cada día de nuestras vidas, especialmente cuando luchamos por algo.

<span id="page-2-0"></span>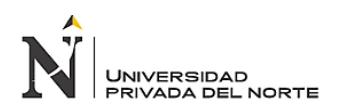

#### **AGRADECIMIENTO**

A los que nos apoyaron de manera incondicional en la realización de esta investigación. A la familia de la carrera de Ingeniería Industrial. Y nuestros docentes quienes nos han compartido sus conocimientos en el proceso de nuestra formación, sobre todo a nuestros asesores por su interés y su tiempo.

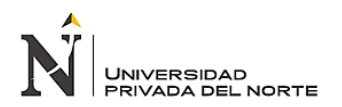

### ÍNDICE

<span id="page-3-0"></span>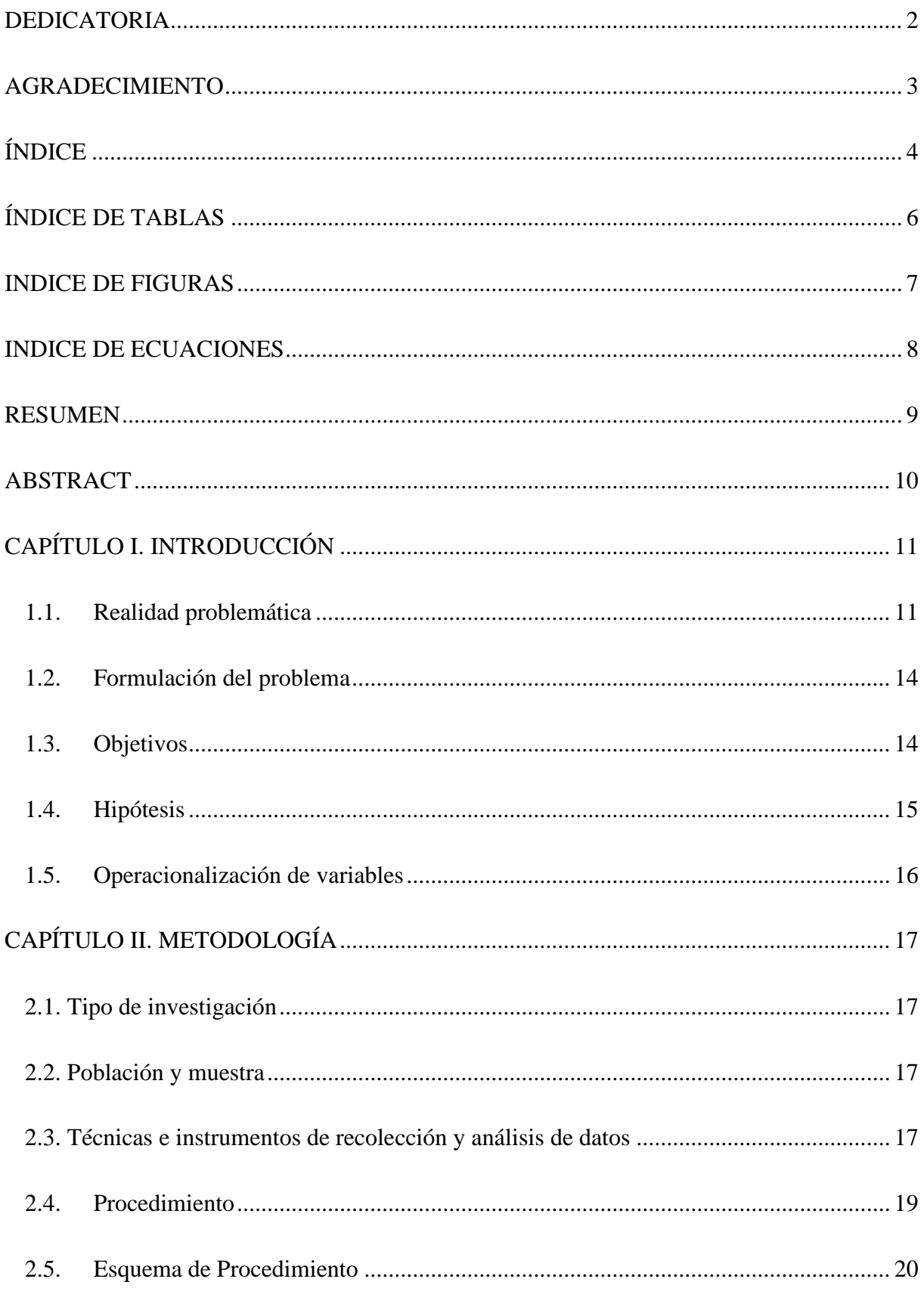

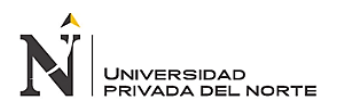

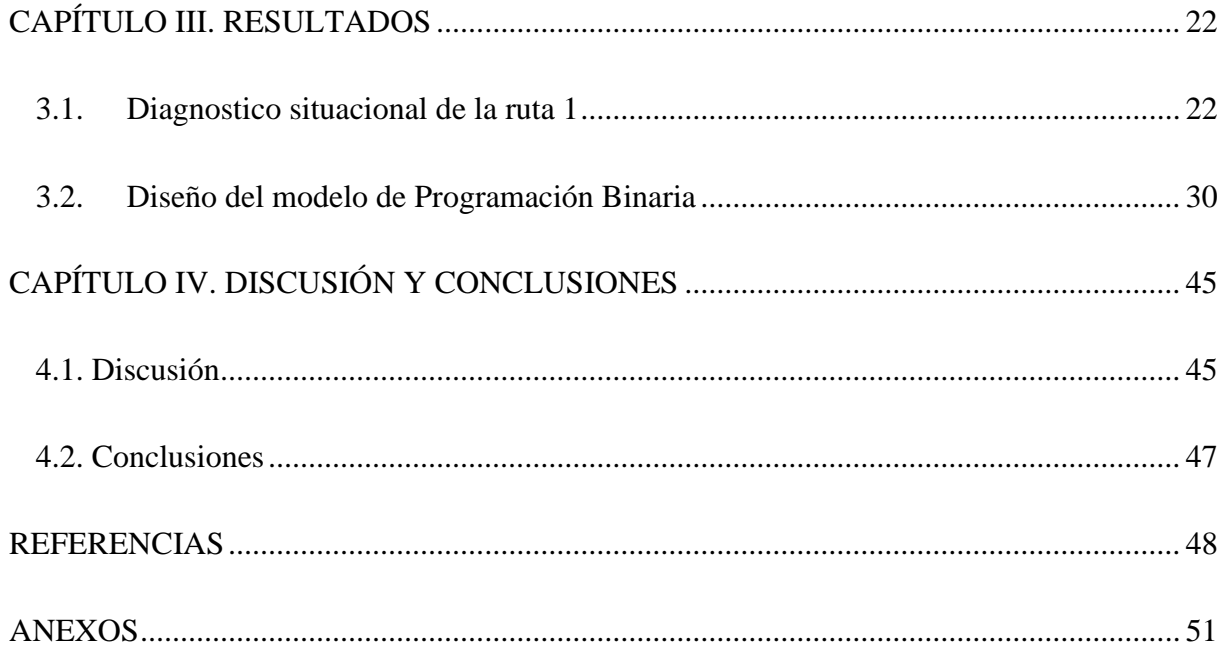

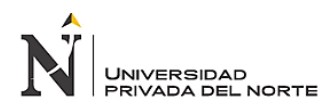

#### **ÍNDICE DE TABLAS**

<span id="page-5-0"></span>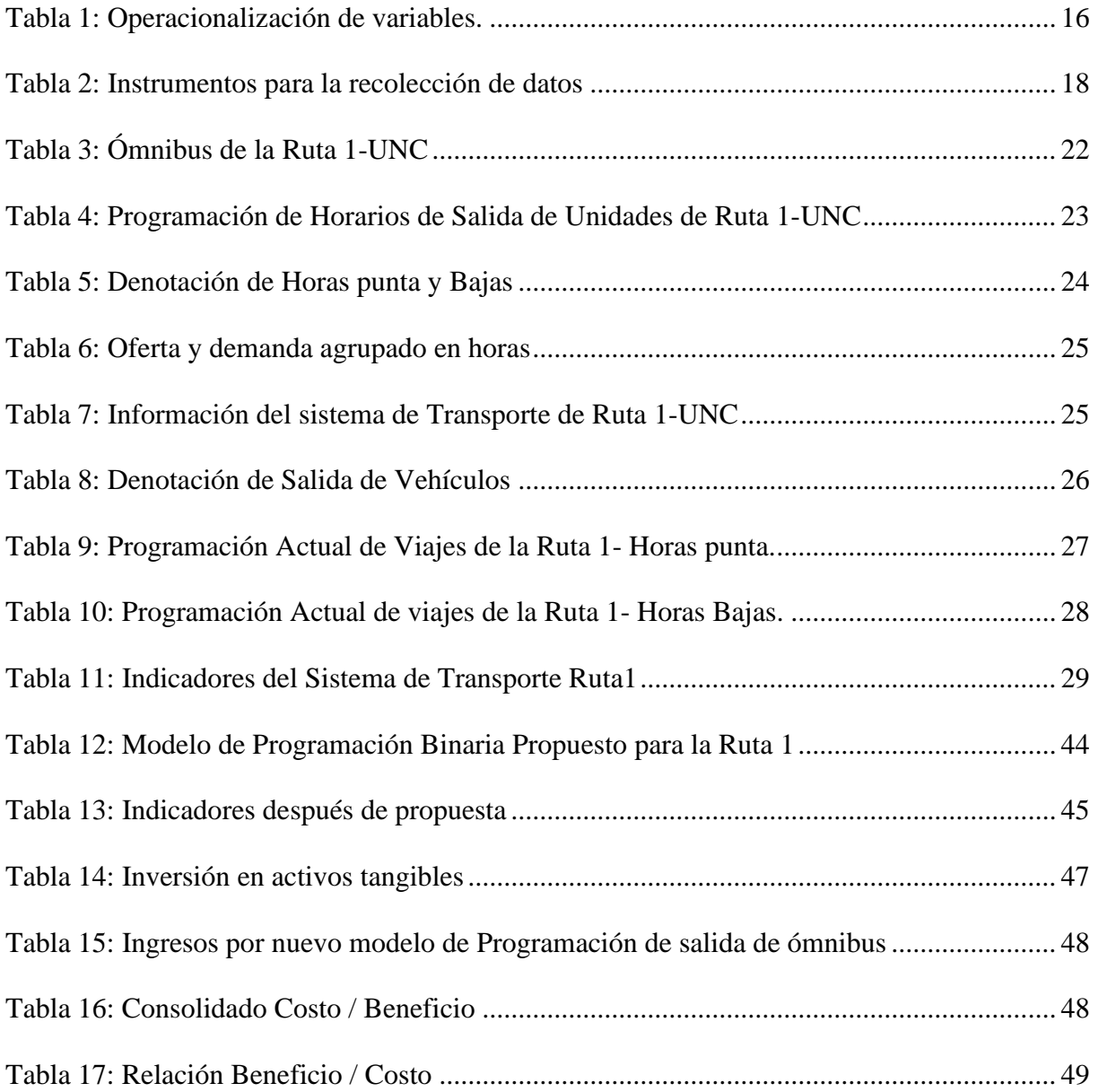

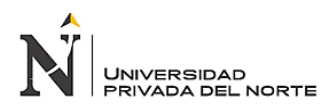

### **ÍNDICE DE FIGURAS**

<span id="page-6-0"></span>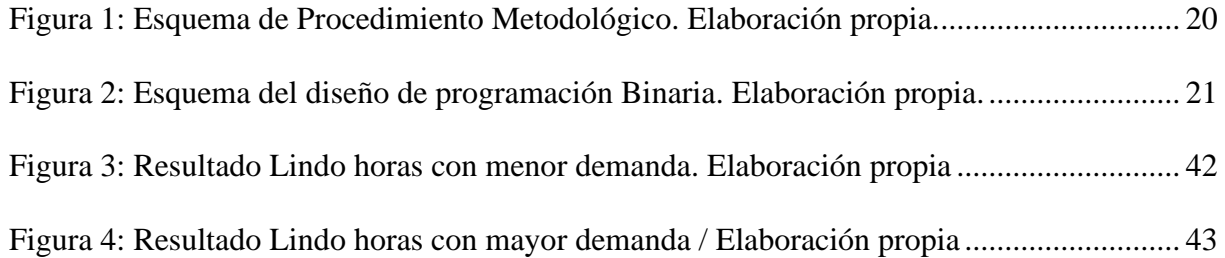

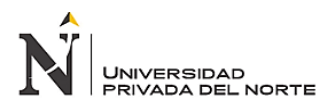

#### **ÍNDICE DE ECUACIONES**

<span id="page-7-0"></span>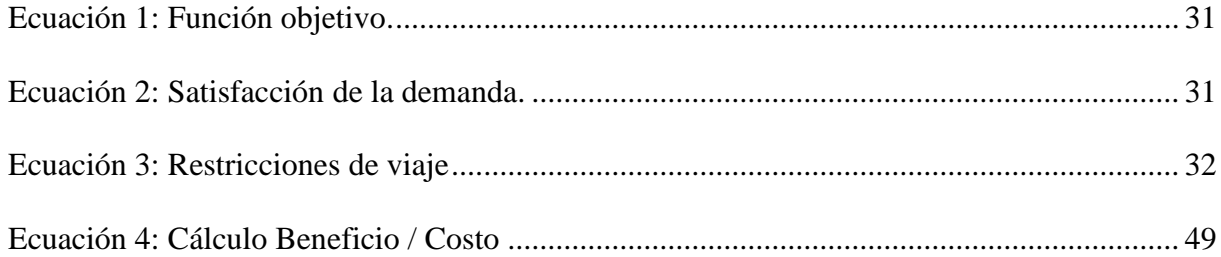

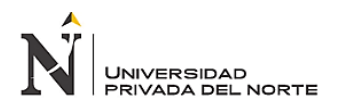

#### **RESUMEN**

<span id="page-8-0"></span>El trabajo que se presenta a continuación pretende dar a conocer un modelo de programación binaria en el transporte terrestre de pasajeros de la Universidad Nacional de Cajamarca para optimizar la programación de viajes en la ruta 1, minimizando la capacidad ociosa ofrecida. La investigación se elaboró con información obtenida mediante observación directa y registro de datos; posteriormente analizada y procesada a fin diseñar un modelo de programación binaria para minimizar la capacidad ociosa ofrecida y así optimizar la programación de viajes en la ruta 1 con la ayuda del software Lindo 6.1. De ese modo mediante el modelo se pudo minimizar la capacidad ociosa con la nueva programación de viajes el cual impactó significativamente en los costes incurridos.

**Palabras clave:** Programación binaria, Optimizar, Modelo matemático, Transporte, Minimizar.

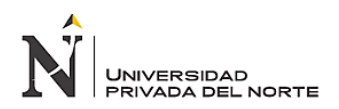

#### **ABSTRACT**

<span id="page-9-0"></span>The work presented below aims to publicize a binary programming model for passenger land transportation at the National University of Cajamarca to optimize travel scheduling on route 1, minimizing the idle capacity offered. The research was carried out with information obtained through direct observation and data recording; later analyzed and processed in order to design a binary programming model to minimize the idle capacity offered and thus optimize travel scheduling on route 1 with the help of the Lindo 6.1 software. In this way, the model was able to minimize idle capacity with the new travel scheduling and significantly impact on the costs incurred.

Keywords: Binary Programming, Optimize, Mathematical Model, Transport, Minimize.

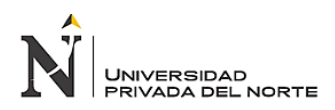

#### **CAPÍTULO I. INTRODUCCIÓN**

#### <span id="page-10-1"></span><span id="page-10-0"></span>**1.1. Realidad problemática**

El transporte público es uno de los más populares y utilizados en todas las urbes el mundo; pero también es uno de los principales problemas que enfrentan las ciudades, esto varía dependiendo el nivel de desarrollo que puedan tener, es decir, depende mucho de la importancia que se le dé a este sector. Según (Giugale, Fretes, & Newman, 2006) las grandes ciudades de Latinoamérica y los países en desarrollo enfrentan un círculo vicioso de transporte en el que el aumento de la motorización incide de manera negativa en el trasporte público ya que reduce su demanda por demasiada congestión vehicular y se refleja en mayores costos por pasajero y sin duda alguna se hace menos atractivo y estimula al uso de transporte individual. En el estudio realizado por la Unión Internacional de Transporte Publico (UITP) evaluaron el índice de Movilidad Urbana en una escala de 0 a 100, donde América Latina se ubicó en 43.9, siendo Santiago de Chile la ciudad con el mejor transporte público (BBC, 2017).

Las grandes ciudades a pesar de ser muy desarrolladas también presentan deficiencias en el manejo del transporte público; mucho más en países en vía de desarrollo como el Perú. Esto conlleva a disminuir la calidad de vida de los habitantes especialmente de los más pobres y repercute a escalas globales ya que según la OMS se pierden alrededor de 500 millones de dólares cada año por ineficiencias en el sistema de transporte urbano (Giugale, Fretes, & Newman, 2006). De ese modo el impacto que genera un defectuoso sistema de transporte publico afecta directamente tanto a los pasajeros como a los prestadores de este servicio.

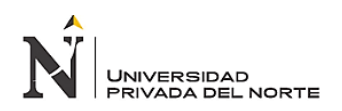

A nivel macro una forma para quebrar este círculo vicioso es realizando un cambio en el modelo de gestión del transporte público, acompañado de restricciones y políticas de movilidad urbana (Giugale, Fretes, & Newman, 2006). Sin embargo, existen diversas metodologías y herramientas que van desde el más simple hasta sistemas muy complejos y desarrollados que contribuyen a eliminar el tan mencionado circulo vicioso. La investigación de Operaciones es una herramienta de mucha importancia para resolución de problemas y toma de decisiones. Para (Winston, 1994) "es un enfoque científico interdisciplinario para la solución de problemas, que envuelve la interacción compleja, dinámica y subjetiva de hombres, métodos y sistemas".

El elemento principal para la investigación de operaciones es el modelo matemático, la cual posteriormente permitirá la toma de decisiones, considerando siempre factores intangibles. La solución de un modelo es factible si satisface todas las restricciones y condiciones para que pueda funcionar; se busca la solución óptima, es decir, produce un mejor valor máximo o mínimo de una variable en una definida función objetivo (Taha, 2012). Para soluciones de tipo discreto como de la presente investigación se utiliza la optimización combinatoria, es decir, en lo que participa una cantidad finita de elementos. Para formular, administrar de manera eficiente los modelos de programación lineal grandes y otros relacionados se utiliza software de diseño especial bajo un lenguaje de programación matemática. (Winston, 1994). Existen diversos lenguajes de modelado entre ellos está LINDO System, Inc.

De acuerdo al problema suscitado se utilizarán las diversas herramientas de programación como es la Programación Binaria que es básicamente un modelo de programación lineal con la restricción adicional que las variables deben tener valores enteros (Thierauf, 1993).

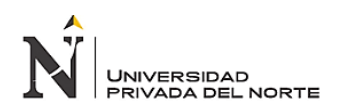

Este tipo de problemas involucran dos posibilidades 0 y 1, por ello las variables se llaman binarias. La formulación matemática consiste en definir los índices, parámetros y en especial las variables de decisión. Posteriormente la construcción del modelo consiste en optimizar la función objetivo, que a la vez está sujeta a restricciones estructurales. En el estudio realizado por (Paredes & Tirado, 2016) utilizan la programación binaria para aportar una mejora en el transporte público, reduciendo la congestión de sus unidades en un punto crítico de la ruta, así como los costos incurridos por los mismos; es decir minimizaron la capacidad ociosa de las unidades con una programación de salida de las unidades.

La ciudad de Cajamarca también presenta muchos inconvenientes con la gestión del transporte público y afecta principalmente a trabajadores y estudiantes en su mayoría. Pensando en el bienestar la comunidad estudiantil ciertas instituciones y universidades optan por otorgar diversos beneficios a sus trabajadores y/o estudiantes, el transporte es uno de ellos. Tal es el caso de la Universidad Nacional de Cajamarca, que brinda un servicio de movilidad exclusivo y gratuito a sus estudiantes y personal administrativo, en adelante mencionados como demanda. El servicio de transporte está disponible 6 días por semana (lunes a sábado), cuenta con ocho unidades con una capacidad de 80 pasajeros por unidad, además están repartidas en tres rutas, con sus respectivos paraderos, turnos y horario.

En el caso de la Ruta 1, comprendido entre Ciudad Universitaria – Fonavi I, ver anexo 1, se destinan 3 unidades y estos recorren por vuelta 9.8 kilómetros, asimismo cuenta con 8 paraderos. La jornada diaria inicia a las 06:20 horas y finaliza a las 20:20 horas aproximadamente. En este periodo las unidades realizan 26 viajes en total.

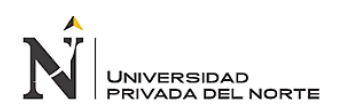

A pesar de contar con una programación de salidas de unidades, esta no es la más adecuada ya que la falta de seguimiento ha generado problemas en cuanto a relación oferta – demanda; es decir la oferta es excesiva en comparación a la cantidad de pasajeros que arriban a las unidades, conlleva a que se incurran en costos excesivos S/ 2,278.00 en costo de combustible mensual por unidad, S/1,412.00 en costo por mantenimiento anual por unidad. Asimismo, un porcentaje de utilización de los ómnibus de 73% y 44% en horas de mayor y menor demanda respectivamente. Por ello mediante el modelo de programación binaria se pretende optimizar la programación de la ruta 1, a través de la minimización de la capacidad ociosa en la ruta mencionada, esto resulta en menos salidas de vehículos e impacta directamente en costos incurridos.

De ese modo la investigación contribuye en la mejora de la programación de la ruta 1 del transporte de pasajeros de la Universidad Nacional de Cajamarca ya que impacta directamente en los ahorros económicos y la posibilidad de aplicarse en las rutas restantes, asimismo servirá como bibliografía para futuras investigaciones.

#### <span id="page-13-0"></span>**1.2. Formulación del problema**

¿De qué manera el diseño de un modelo de programación binaria optimiza la programación de la ruta 1 del transporte terrestre de pasajeros de la UNC?

#### <span id="page-13-1"></span>**1.3. Objetivos**

#### **1.3.1. Objetivo general**

Diseñar un modelo de programación binaria para optimizar la programación de la ruta 1 del transporte terrestre de pasajeros de la UNC.

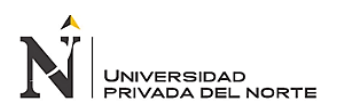

#### **1.3.2. Objetivos específicos**

- Realizar un diagnóstico de la programación actual de la Ruta 1del transporte de pasajeros de la Universidad Nacional de Cajamarca.
- Diseñar el modelo de programación binaria de la ruta 1 del transporte de pasajeros de la Universidad Nacional de Cajamarca.
- Comparar los resultados de la nueva programación con la programación inicial de la ruta 1 del transporte de pasajeros de la Universidad Nacional de Cajamarca.
- Realizar el análisis costo / beneficio de la nueva programación de la ruta 1 del transporte de pasajeros de la Universidad Nacional de Cajamarca.

#### <span id="page-14-0"></span>**1.4. Hipótesis**

El diseño de un modelo de programación binaria optimiza la programación de la ruta 1 del transporte terrestre de pasajeros de la UNC.

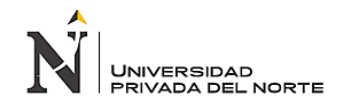

#### **1.5. Operacionalización de variables**

#### **Tabla 1**

#### *Operacionalización de Variables*

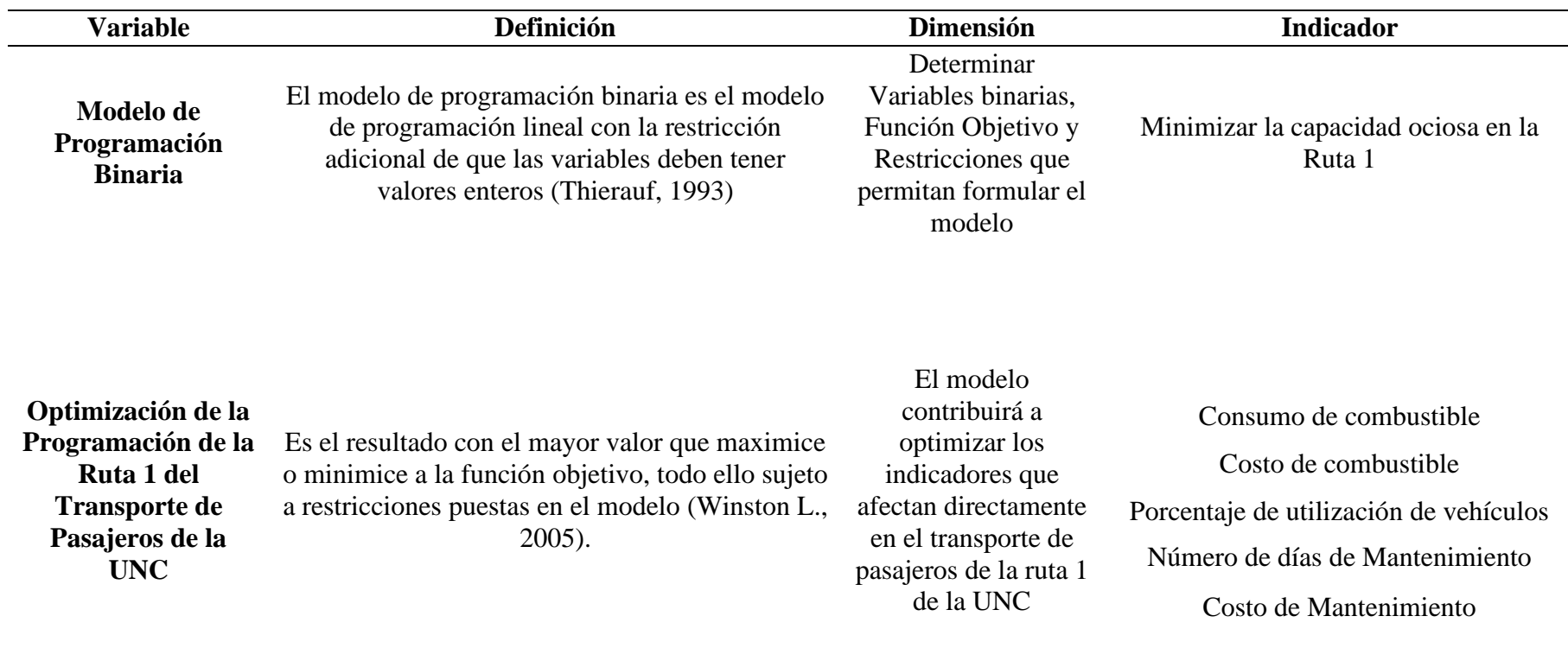

<span id="page-15-0"></span>Fuente: Elaboración propia

#### **CAPÍTULO II. METODOLOGÍA**

#### <span id="page-16-1"></span><span id="page-16-0"></span>**2.1. Tipo de investigación**

Por el enfoque de esta investigación es aplicada, ya que pretende aplicar la programación binaria a un contexto particular con el objeto de buscar un mejor desempeño. Es transversal porque se toman los datos en un periodo determinado, es prospectivo porque los datos las toma el propio investigador y no se usa data histórica y analítico porque busca relaciones.

#### <span id="page-16-2"></span>**2.2. Unidad de Análisis**

Ruta 1 del Transporte de Pasajeros de la Universidad Nacional de Cajamarca.

#### <span id="page-16-3"></span>**2.3. Técnicas e instrumentos de recolección y análisis de datos**

Se cuenta con diferentes Técnicas e Instrumentos para la recolección de información como se muestra en la tabla 2:

#### <span id="page-16-4"></span>**Tabla 2**

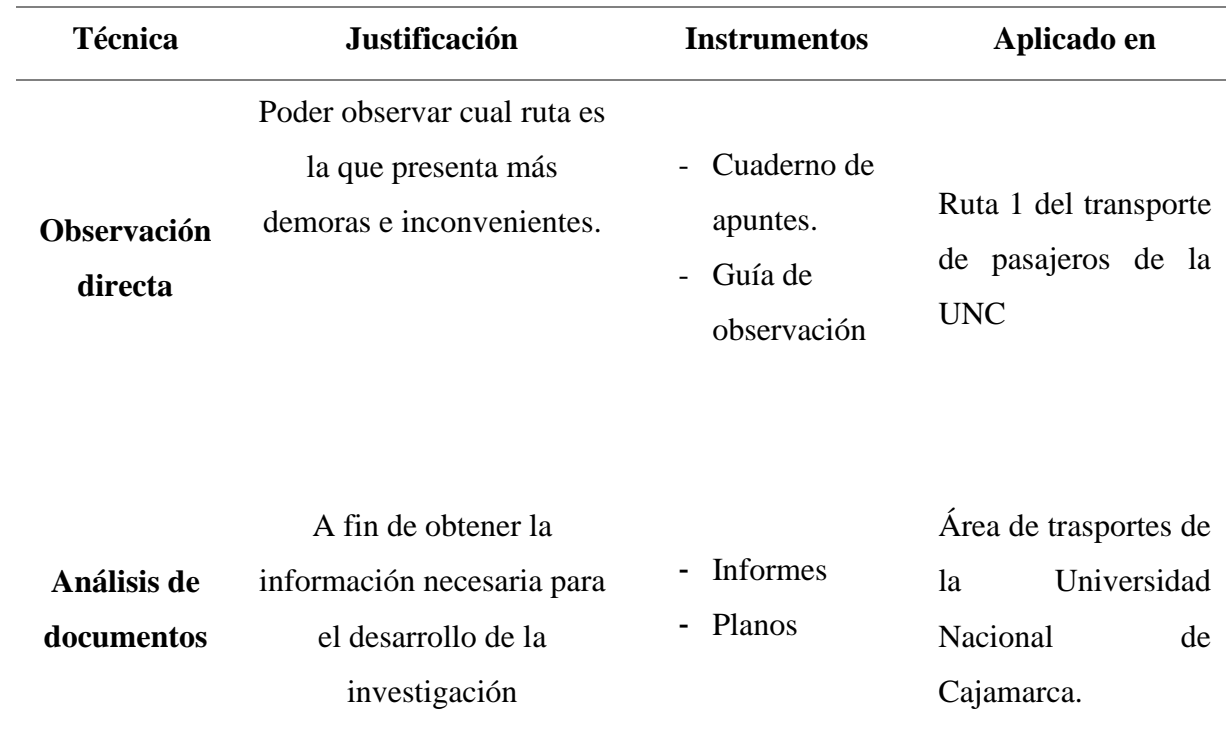

#### *Instrumentos para recolección de datos.*

Fuente: Elaboración Propia.

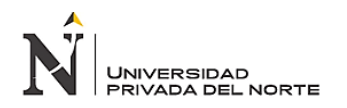

#### **2.3.1. Observación Directa**

**Objetivo:** Identificar el sistema de transporte que sigue la Ruta 1 de la UNC,

asimismo determinar las restricciones que tienen.

#### **Procedimiento: Observación directa**

- Registrar las horas punta.
- Registrar el estado de cada ruta, tiempo y distancia.
- Registrar la Oferta y Demanda.

#### **Secuela de la Observación directa**

- Registro del tiempo recorrido de las unidades, interllegadas.
- Registro de distancias (km) de las rutas que cubre el transporte de la UNC.
- Registro de la demanda que tiene el transporte de Pasajeros de la UNC.

#### **Instrumentos:**

- Hoja de cálculo (EXCEL)
- Cuaderno de apuntes.

#### **2.3.2. Análisis de Documentos**

**Objetivo:** Detallar los costos incurridos en la ruta objeto de estudio de los ómnibus de la UNC.

#### **Procedimiento: Recolección de documentos**

Es necesario recopilar todos los informes obtenidos en las visitas al jefe de transporte.

Estos informes se clasificaron en:

- Informe de facturas de combustible mensual
- Informe de planos de las rutas

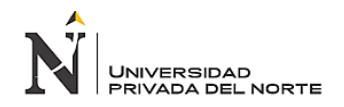

#### **Secuela de la recolección de documentos:**

• Elaboración de una base de datos detallada sobre el consumo y costo de combustible de los ómnibus de la casa de estudios.

#### **Instrumentos:**

- USB
- Hoja de cálculo (EXCEL).
- AutoCad
- Lapiceros.
- Cuaderno de notas.

#### <span id="page-18-0"></span>**2.4. Procedimiento**

- Obtener información mediante la observación y estudio a la Ruta 1 del transporte de pasajeros de UNC.
- Analizar y evaluar datos para el diseño del modelo matemático.
- Medir los resultados obtenidos del modelo matemático con los actuales.
- Realizar un análisis costo beneficio del modelo de programación binaria del transporte de pasajeros de la Ruta 1 de la UNC.

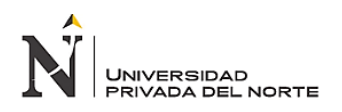

#### <span id="page-19-0"></span>**2.5. Esquema de Procedimiento**

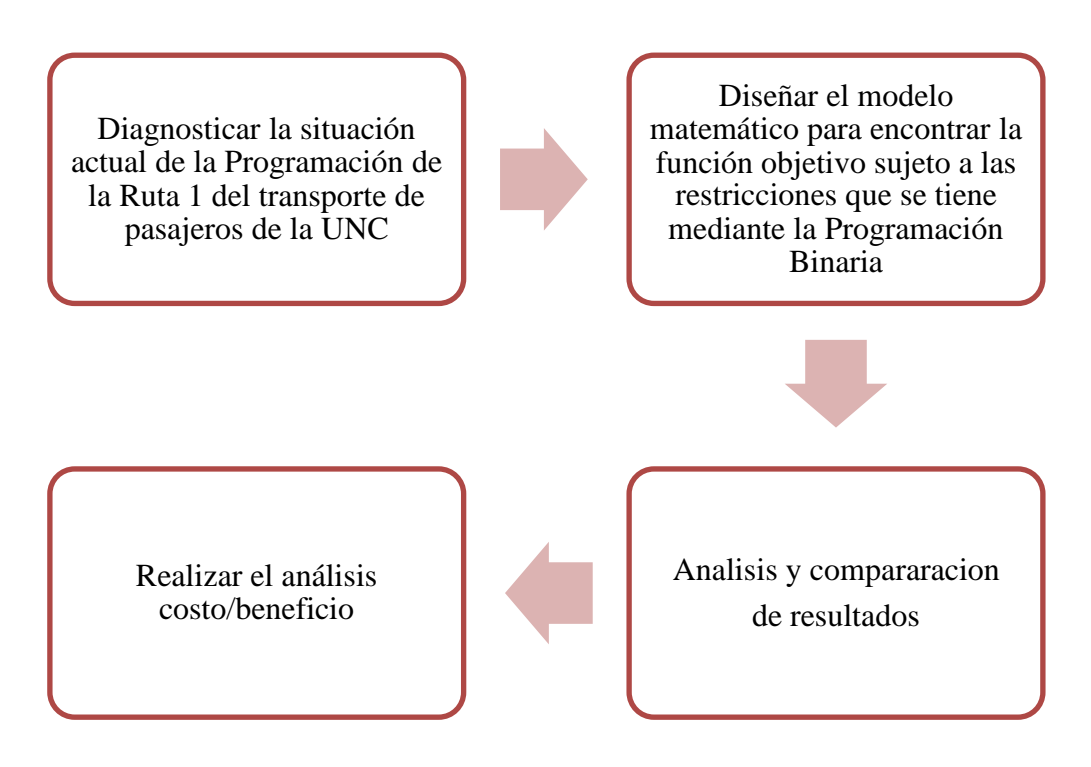

*Figura 1:* Esquema de Procedimiento Metodológico. Elaboración propia*.*

<span id="page-19-1"></span>En la Figura I, se muestra el esquema del procedimiento metodológico a considerar para realizar el modelo de programación binaria que optimice la programación de la ruta 1 de la UNC:

**Cuadrante 1:** Diagnosticar la situación actual de la Programación de la R1 del transporte de pasajeros de la UNC

**Cuadrante 2:** Diseñar el modelo matemático para encontrar la función objetivo sujeto a las restricciones que se tiene mediante la Programación Binaria. Asimismo, para la elaboración del modelo matemático se siguen una serie de pasos que se encuentran detallados en la siguiente figura:

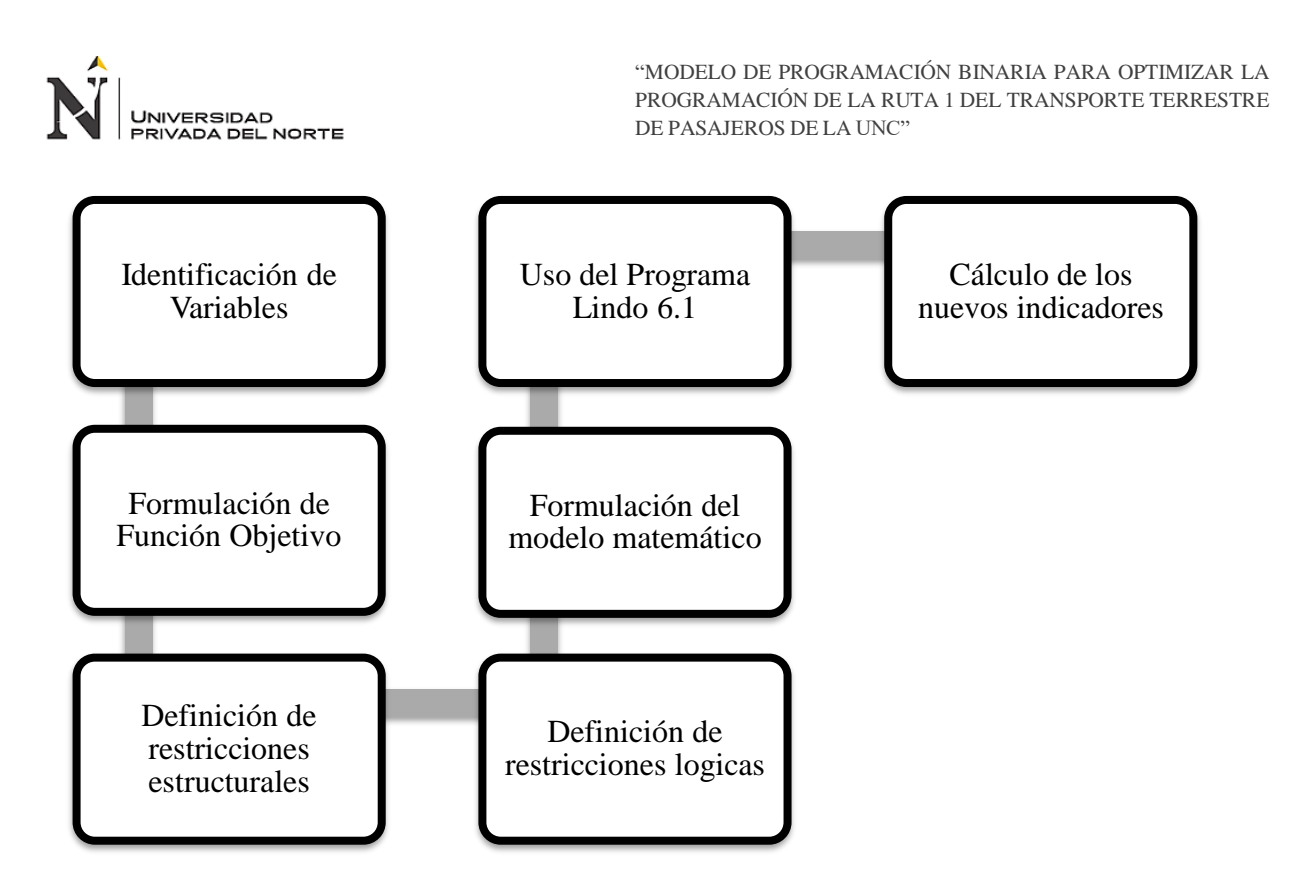

<span id="page-20-1"></span>*Figura 2:* Esquema del diseño de programación Binaria. Elaboración propia.

**Cuadrante 3:** Se analizan resultados obtenidos en la nueva programación y se los compara con los detectados en el diagnóstico inicial a raves de los indicadores mostrados en la tabla 1.

<span id="page-20-0"></span>**Cuadrante 4:** Realizar el análisis costo/beneficio del modelado de programación binaria para optimizar la ruta 1 del transporte de pasajeros de la UNC.

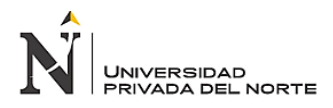

#### **CAPÍTULO III. RESULTADOS**

#### <span id="page-21-0"></span>**3.1. Diagnostico situacional de la ruta 1**

En la tabla 3 se muestra el tipo y la cantidad de vehículos que operan en la ruta 1.

#### <span id="page-21-1"></span>**Tabla 3**

*Ómnibus de la Ruta 1- UNC*

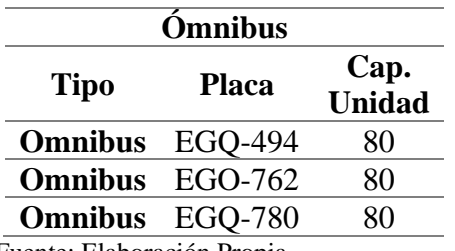

Fuente: Elaboración Propia.

Como se puede apreciar que a la ruta 1 cuenta con 3 unidades, estos son ómnibus adaptados para transporte público con capacidad de 80 personas. Cada vehículo recorre por viaje (ida y vuelta) una distancia de 9.8 km como se puede apreciar en el anexo 1. La ruta contó con 26 programaciones, es decir los 3 ómnibus realizan en total 26 viajes diarios.

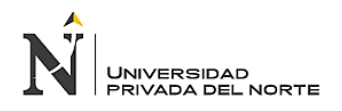

En la tabla 4 se muestra la programación de viajes de la ruta 1:

#### <span id="page-22-0"></span>**Tabla 4**

*Programación de Horarios de Salida de Unidades de Ruta 1-UNC*

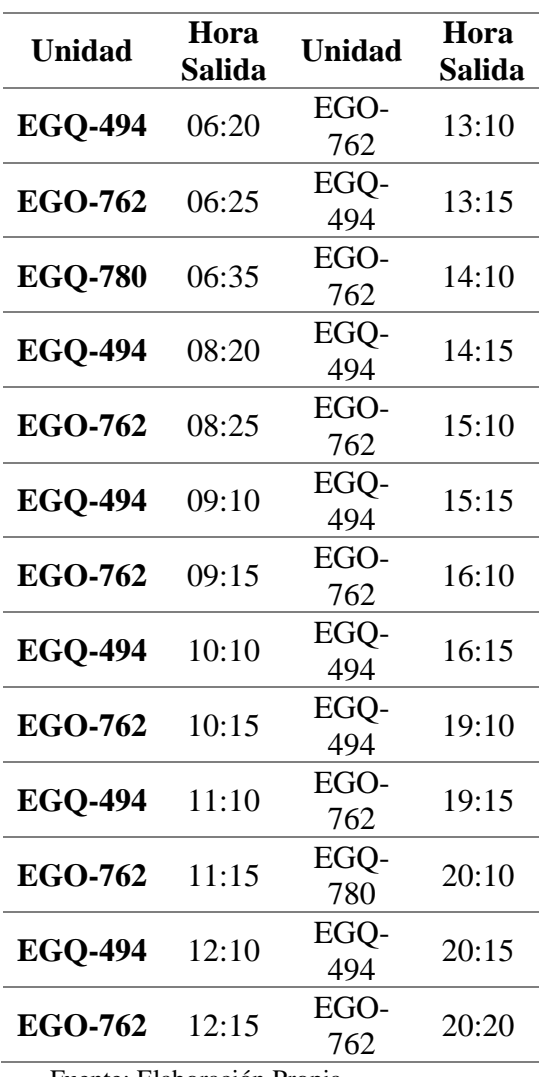

Fuente: Elaboración Propia.

En la tabla anterior se puede apreciar la programación de los 3 ómnibus en 26 viajes con su respectivo horario de salida de la sede UNC. Se observa que el primer viaje inicia a las 06:20 am y el ultimo a las 20:20 pm.

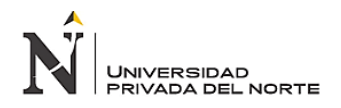

Para un mejor análisis y desarrollo del modelo matemático fue necesario agrupar los viajes por horas, asimismo se clasificó en horas con mayor demanda y menor demanda así se muestra en la tabla 5:

#### <span id="page-23-0"></span>**Tabla 5**

*Denotación de Horas punta y Bajas*

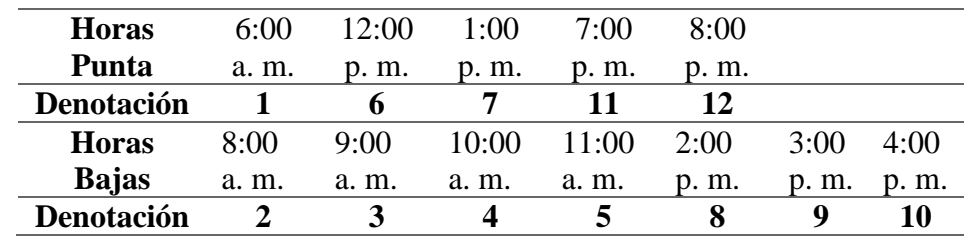

Fuente: Elaboración Propia.

En la tabla 5 se puede apreciar las horas con mayor y menor demanda, es decir, existe por lo menos una programación de viaje de ómnibus en cada una de las horas mencionadas. También se mostró una denotación de cada hora mencionada, esto para efectos del modelo de programación planteado y facilidad de análisis, por ejemplo, todas las programaciones que se realicen entre las horas 6:00 a.m y 7:00 a.m serán la hora 1, las programaciones que se realicen entre 8:00 a.m. y 9:00 a.m. será la hora 2, y de esa manera todas las horas hasta la hora 12 que son las programaciones entre las 8:00 p.m. y 9:00 p.m.

Otro factor indispensable que se observó y analizó fue la demanda de pasajeros de la ruta durante un periodo de una semana (*ver anexo 3 y 4*) ya que el tiempo de programación de clase de los estudiantes es semanal, así también la oferta, es decir comparar la cantidad de pasajeros que utilizan las unidades en cada viaje y la oferta que es la capacidad del ómnibus ofrecida por viaje. De ese modo se estableció patrón de demanda, y se clasificaron como horas punta y horas sin gran concurrencia de pasajeros como se muestra en la tabla 6.

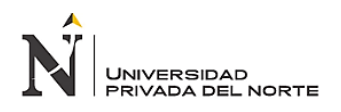

En la tabla 6 se muestra la oferta y demanda agrupado en horas:

#### <span id="page-24-0"></span>**Tabla 6**

*Oferta y demanda agrupado en horas*

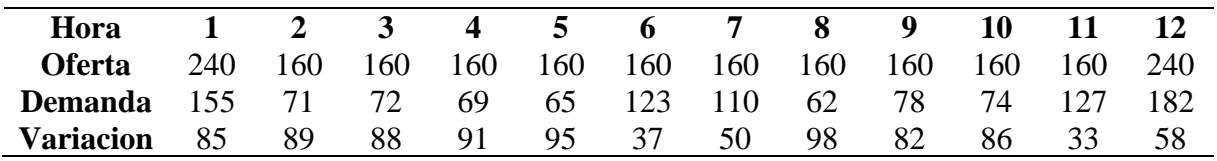

Fuente: Elaboración Propia.

Como se puede apreciar en tabla 6 la oferta fue mayor a la demanda por una gran diferencia en todas las horas. En la hora 1 hay una variación de 85 pasajeros, es decir que la demanda no cubre la capacidad de los ómnibus programados en la hora 1, del mismo modo las horas siguientes.

En la tabla 7 se observa un resumen de la información en la Ruta 1.

#### <span id="page-24-1"></span>**Tabla 7**

*Información del sistema de Transporte de Ruta 1-UNC*

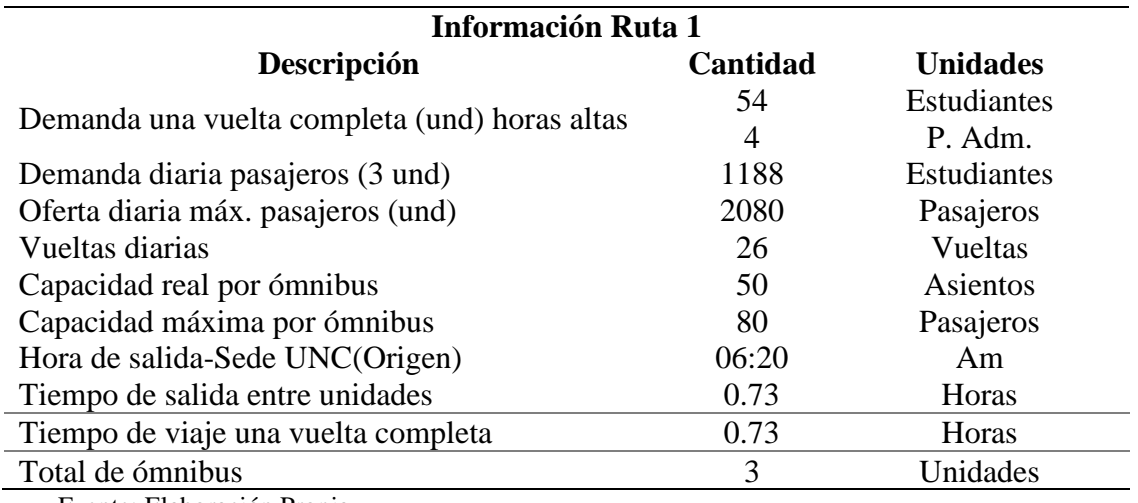

Fuente: Elaboración Propia.

Se puede apreciar la demanda y oferta de una vuelta completa por unidad, cantidad de vueltas diarias, capacidades de ómnibus, entre otros. Como podemos ver por unidad la oferta es mayor en comparación a la demandada, 58 en promedio.

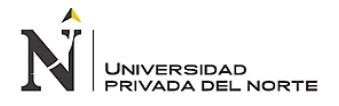

Del mismo modo que en la tabla 8, para mejor comprensión del modelo matemático fue

necesario denotar cada viaje programado con una letra, así tenemos en la tabla siguiente:

#### <span id="page-25-0"></span>**Tabla 8**

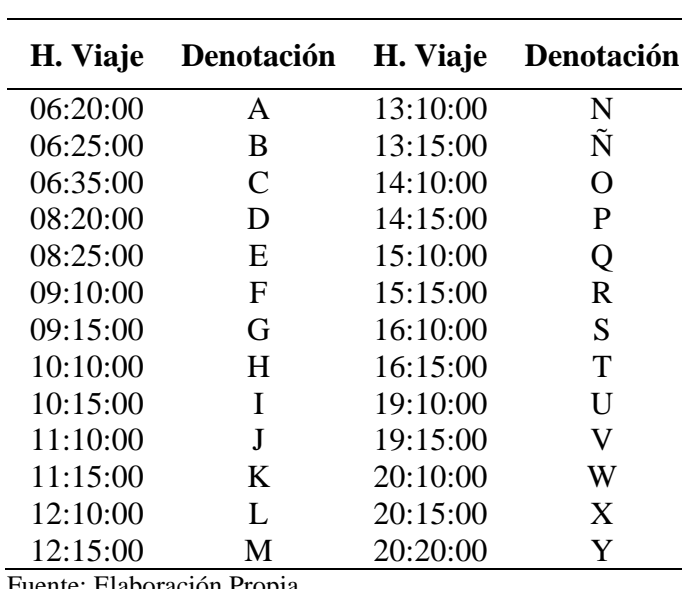

*Denotación de Salida de Vehículos*

Fuente: Elaboración Propia.

Se asignó a cada programación de viaje una letra del abecedario desde la A hasta la Y, 26 letras en total, ya que son 26 programaciones en total, esto no indica que son 26 los ómnibus que operan en la ruta 1, solo son 3 pero son programados más de 1 ves por día. Por ejemplo, la A es el bus programado a la hora 6:20 a.m. y de acuerdo a la tabla 4 se programó a la hora 1; de la misma manera el resto de programaciones.

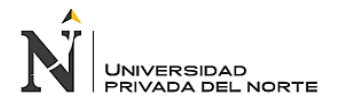

En la tabla 9 se muestra la programación actual de la Ruta 1 del transporte de pasajeros de la

UNC en Horas Altas en un lenguaje binario

#### <span id="page-26-0"></span>**Tabla 9**

*Programación Actual de Viajes de la Ruta 1- Horas punta.*

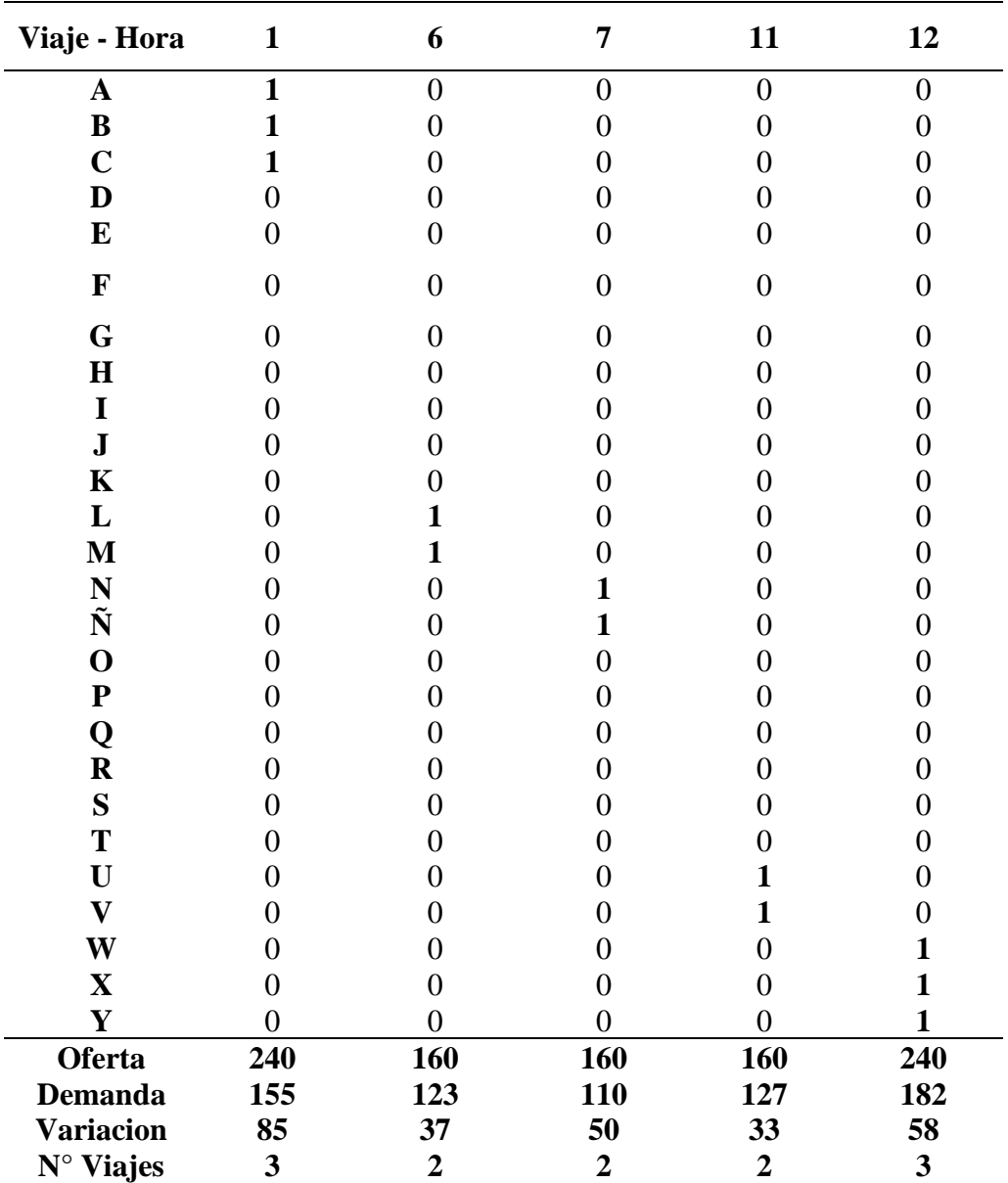

Fuente: Elaboración Propia.

Se plantearon variables binarias para analizar de mejor manera la información, así los casilleros que tienen el numero 1 muestra que el viaje ha sido programado y cuando muestra 0, no se ha programado. Del mismo modo se muestra el total de demanda por hora de acuerdo a la tabla 6.

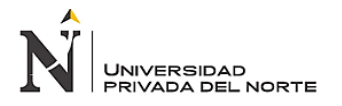

Como se puede apreciar en A, B y C se programaron en la hora 1 y su demanda fue de 155 pasajeros mientras que su oferta fue de 240 del mismo modo para el resto de programaciones.

La tabla 10 muestra la programación actual de salidas de unidades en las horas bajas.

#### <span id="page-27-0"></span>**Tabla 10**

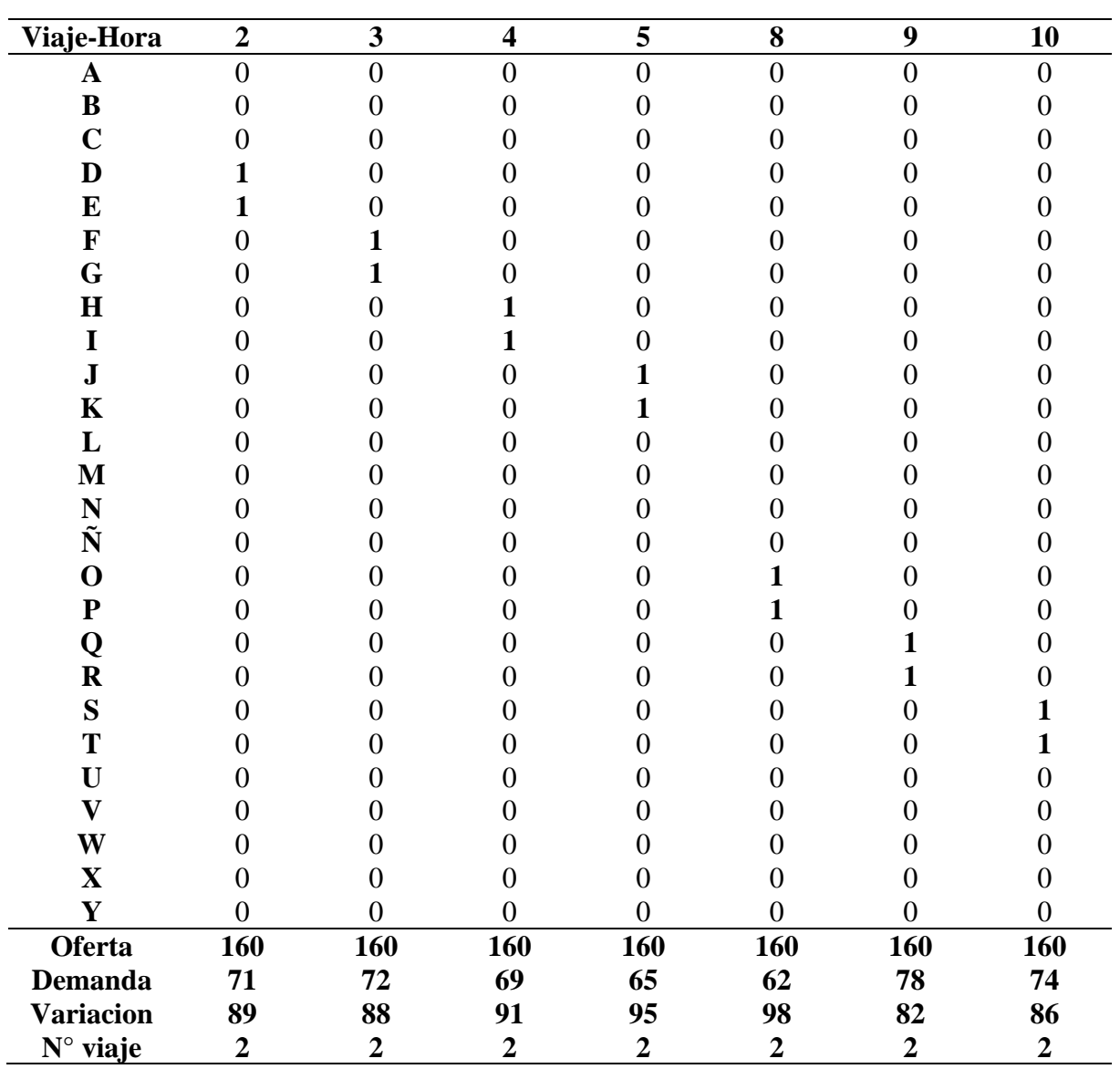

*Programación Actual de viajes de la Ruta 1- Horas Bajas.*

Fuente: Elaboración Propia.

El cuadro anterior muestra que la oferta ofrecida supera de manera excesiva la demanda en todas las salidas y en todas las horas programadas.

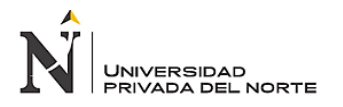

De ese modo la excesiva programación de viajes genera un exceso de oferta, es decir capacidad ociosa lo que impacta indefectiblemente en los costos. Todo lo anteriormente mencionado resulta en desventajas económicas para la entidad en estudio.

En la tabla 11, se muestra los indicadores del sistema actual de programación de la Ruta 1. Para esto se consideraron aspectos como la distancia recorrida diariamente, promedio de combustible por unidad diario, número de salidas, días operativos, periodo de mantenimiento y el precio de combustible.

#### <span id="page-28-0"></span>**Tabla 11**

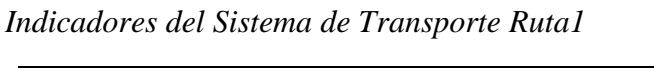

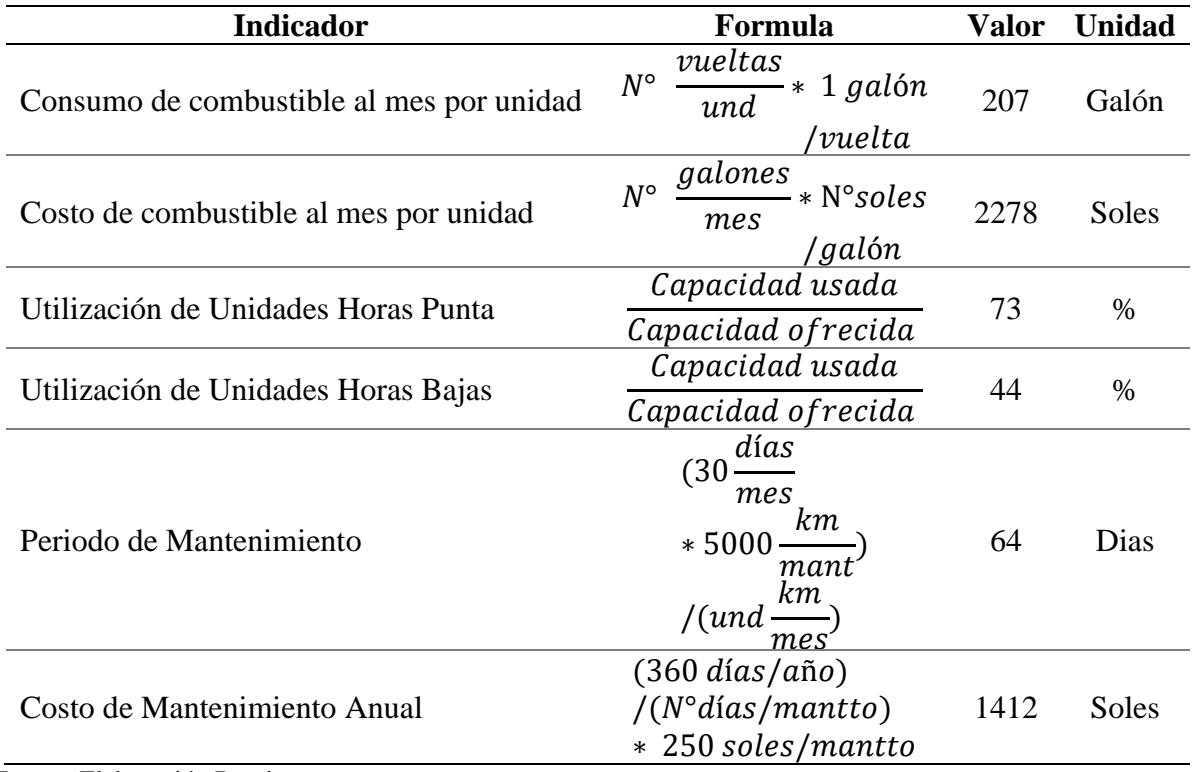

Fuente: Elaboración Propia.

Se detectó que el consumo de combustible mensual por unidad es de 207 galones incurriendo un costo de S/ 2.278,00 soles. Asimismo, que el porcentaje de utilización de capacidad de las unidades es tan solo 73% en horas punta, mientras que en horas bajas es tan solo de 44%. También el periodo frecuencia de mantenimiento es de 64 días lo que genera un costo de S/ 1.412.00 soles anual.

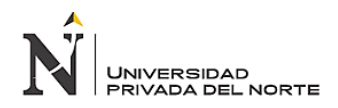

#### <span id="page-29-0"></span>**3.2. Diseño del modelo de Programación Binaria**

A continuación, se detallarán los pasos que se siguieron para lograr la formulación del modelo matemático con los resultados anteriores, los mismos que facilitaron la identificación de los índices, parámetros y variables de decisión del modelo matemático.

- Número de viajes en la ruta 1: 26
- Hora de inicio de la programación hi  $= 6$
- Hora de finalización de la programación hj=  $20$
- Horas punta: 6:00 am, 12:00 pm, 13:00 pm, 19:00 pm, 20:00 pm
- Horas bajas: 8:00 am, 9:00 am, 10:00 am, 11:00 am, 14:00 pm, 15:00 pm, 16:00 pm

Por lo tanto:

#### **a) Índices**

i: Identifica la programación del viaje

i=A, B, C…Y

j: Identifica la hora del día.

j=1,2,3,4,5,6,7,8,9,10,11,12

#### **b) Parámetros**

CPi: Capacidad máxima de pasajeros en la salida del ómnibus  $i = 80$ 

VD: Numero de Vueltas por día: 2

DP: Total días de programación: 6

N: Número de salidas asignados a una ruta especifica= 26

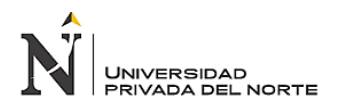

#### **3.2.1.Variables**

Xij: Variable de decisión Binaria

Xij = 1, si la salida del ómnibus i es asignado en la hora j; 0, si la salida del ómnibus i no es asignada a la hora j.

#### **3.2.2.Función Objetivo**

Como el principal problema fue la excesiva programación de viajes de los ómnibus, el objetivo que se deseó alcanzar fue la minimización de la capacidad ociosa de vehículos asignados a la Ruta 1, por lo que queda determinada por:

*Ecuación 1: Función objetivo*

$$
Min(z) = \sum_{1}^{26} \sum_{1}^{12} (CPi * Xij)
$$

Min (z): Minimizar la capacidad ociosa

 $\forall i = 1, 2, 3, ..., 26$ 

 $\forall j = 1, 2, ..., 11, 12$ 

CPi: Capacidad por viaje i

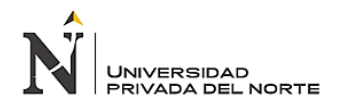

#### **3.2.3.Definición de las restricciones estructurales**

#### **a) Satisfacción de la demanda(vueltas)**

Dado que la demanda del servicio tiene un comportamiento variable durante las diferentes horas del día, se debe establecer restricciones que aseguren ofertar una capacidad de al menos la demanda del servicio por cada hora del servicio, todo ello se conjuga en las siguientes restricciones:

*Ecuación 2: Satisfacción de la demanda*

$$
\sum_{1}^{26} Xij \leq Tvj
$$

Tvj: Vueltas del vehiculo en la hora j

#### **b) Restricciones de viajes**

El modelo debe buscar un equilibrio en el total de horas de trabajo, donde todos tengan la misma oportunidad. Esto se observa en la siguiente fórmula:

*Ecuación 3: Restricciones de viaje*

$$
\sum_{1}^{12} Xij \geq Vj
$$

Vj: Viaje en la hora j

#### **3.2.4.Definición de restricciones lógicas**

Para un modelo de Programación Binaria las restricciones lógicas son:

$$
Xij \in \{0.1\}
$$

Existen solo dos resultados, por esa razón solo 0 y 1. En este caso 0 cuando no se programó el viaje del ómnibus y 1 cuando si se programó el viaje.

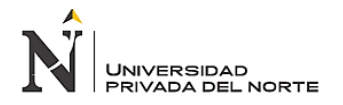

#### **3.2.5.Formulación del nuevo modelo matemático**

Por lo tanto, el modelo de Programación Binaria para optimizar la programación de la Ruta 1 queda representado en la siguiente expresión algebraica:

$$
Min(z) = \sum_{1}^{26} \sum_{1}^{12} (CPi * Xij)
$$

Sujeto a:

$$
\sum_{1}^{26} Xij \leq Tvj
$$
  

$$
\sum_{1}^{12} Xij \geq Vj
$$
  

$$
Xij \in \{0,1\};
$$
  

$$
\forall i = 1,2,3,...,26
$$
  

$$
\forall j = 1,2,...,11,12
$$

Se elaboraron dos modelos, uno para las horas con mayor demanda y el segundo para horas con menor demanda de pasajeros.

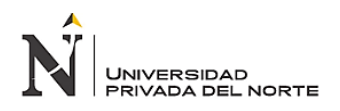

#### • **Modelo para horas con mayor demanda (6am, 12pm, 1pm, 7pm, 8pm)**

**MINZ)**80XA1+80XA6+80XA7+80XA11+80XA12+80XB1+80XB6+80XB7+80XB11+8 0XB12+80XC1+80XC6+80XC7+80XC11+80XC12+80XD1+80XD6+80XD7+80XD11+8 0XD11+80XE1+80XE6+80XE7+80XE11+80XE12+80XF1+80XF6+80XF7+80XF13+80 XF14+80XG1+80XG6+80XG7+80XG11+80XG12+80XH1+80XH6+80XH7+80XH13+8 0XH14+80XI1+80XI6+80XI7+80XI11+80XI12+80XJ1+80XJ6+80XJ7+80XJ11+80XJ12 +80XK1+80XK6+80XK7+80XK11+80XK12+80XL1+80XL6+80XL7+80XL11+80XL12 +80XM1+80XM6+80XM7+80XM11+80XM12+80XN1+80XN6+80XN7+80XN11+80X N12+80XÑ1+80XÑ6+80XÑ7+80XÑ11+80XÑ12+80XO1+80XO6+80XO7+80XO11+80 XO12+80XP1+80XP6+80XP7+80XP11+80XP12+80XQ1+80XQ6+80XQ7+80XQ11+80 XQ12+80XR1+80XR6+80XR7+80XR11+80XR12+80XS1+80XS6+80XS7+80XS11+80X S12+80XT1+80XT6+80XT7+80XT11+80XT12+80XU1+80XU6+80XU7+80XU11+80X U12+80XV1+80XV6+80XV7+80XV11+80XV12+80XW1+80XW6+80XW7+80XW11+8 0XW12+80XX1+80XX6+80XX7+80XX11+80XX12+80XY1+80XY6+80XY7+80XY11+ 80XY12

**ST**

S1)XA1+XA6+XA7+XA11+XA12<=1 S2)XB1+XB6+XB7+XB11+XB12<=1 S3)XC1+XC6+XC7+XC11+XC12<=1 S4)XD1+XD6+XD7+XD11+XD12<=1 S5)XE1+XE6+XE7+XE11+XE12<=1 S6)XF1+XF6+XF7+XF11+XF12<=1 S7)XG1+XG6+XG7+XG11+XG12<=1 S8)XH1+XH6+XH7+XH11+XH12<=1 S9)XI1+XI6+XI7+XI11+XI12<=1 S10)XJ1+XJ6+XJ7+XJ11+XJ12<=1 S11)XK1+XK6+XK7+XK11+XK12<=1 S12)XL1+XL6+XL7+XL11+XL12<=1 S13)XM1+XM6+XM7+XM11+XM12<=1 S14)XN1+XN6+XN7+XN11+XN12<=1 S15)XÑ1+XÑ6+XÑ7+XÑ11+XÑ12<=1 S16)XO1+XO6+XO7+XO11+XO12<=1 S17)XP1+XP6+XP7+XP11+XP12<=1 S18)XQ1+XQ6+XQ7+XQ11+XQ12<=1 S19)XR1+XR6+XR7+XR11+XR12<=1 S20)XS1+XS6+XS7+XS11+XS12<=1 S21)XT1+XT6+XT7+XT11+XT12<=1 S22)XU1+XU6+XU7+XU11+XU12<=1 S23)XV1+XV6+XV7+XV11+XV12<=1 S24)XW1+XW6+XW7+XW11+XW12<=1 S25)XX1+XX6+XX7+XX11+XX12<=1 S26)XY1+XY6+XY7+XY11+XY12<=1  $H1)XA1+XB1+XC1>=2$ H6)XL6+XM6>=2  $H7)$ XN7+XN7>=2 H11)XU11+XV11>=2 H12)XW12+XX12+XY12>=3 END INT 26

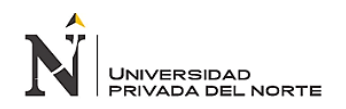

#### • **Modelo para horas con menor demanda (8am, 9am, 10am, 11am, 2pm, 3pm, 4pm)**

**MINZ)**80XA2+80XA3+80XA4+80XA5+80XA8+80XA9+80XA10+80XB2+80XB3+80X B4+80XB5+80XB8+80XB9+80XB10+80XC2+80XC3+80XC4+80XC5+80XC8+80XC9+ 80XC10+80XD2+80XD3+80XD4+80XD5+80XD8+80XD9+80XD10+80XE2+80XE3+80 XE4+80XE5+80XE8+80XE9+80XE10+80XF2+80XF3+80XF4+80XF5+80XF8+80XF9+ 80XF10+80XG2+80XG3+80XG4+80XG5+80XG8+80XG9+80XG10+80XH2+80XH3+8 0XH4+80XH5+80XH8+80XH9+80XH10+80XI2+80XI3+80XI4+80XI5+80XI8+80XI9+8 0XI10+80XJ2+80XJ3+80XJ4+80XJ5+80XJ8+80XJ9+80XJ10+80XK2+80XK3+80XK4+8 0XK5+80XK8+80XK9+80XK10+80XL2+80XL3+80XL4+80XL5+80XL8+80XL9+80XL 10+80XM2+80XM3+80XM4+80XM5+80XM8+80XM9+80XM10+80XN2+80XN3+80X N4+80XN5+80XN8+80XN9+80XN10+80XÑ2+80XÑ3+80XÑ4+80XÑ5+80XÑ8+80XÑ9 +80XÑ10+80XO2+80XO3+80XO4+80XO5+80XO8+80XO9+80XO10+80XP2+80XP3+8 0XP4+80XP5+80XP8+80XP9+80XP10+80XQ2+80XQ3+80XQ4+80XQ5+80XQ8+80XQ 9+80XQ10+80XR2+80XR3+80XR4+80XR5+80XR8+80XR9+80XR10+80XS2+80XS3+ 80XS4+80XS5+80XS8+80XS9+80XS10+80XT2+80XT3+80XT4+80XT5+80XT8+80XT 9+80XT10+80XU2+80XU3+80XU4+80XU5+80XU8+80XU9+80XU10+80XV2+80XV3 +80XV4+80XV5+80XV8+80XV9+80XV10+80XV11+80XV12+80XW2+80XW3+80XW 4+80XW5+80XW8+80XW9+80XW10+80XX2+80XX3+80XX4+80XX5+80XX8+80XX 9+80XX10+80XY2+80XY3+80XY4+80XY5+80XY8+80XY9+80XY10 **ST**

S1)XA2+XA3+XA4+XA5+XA8+XA9+XA10<=1 S2)XB2+XB3+XB4+XB5+XB8+XB9+XB10<=1 S3)XC2+XC3+XC4+XC5+XC8+XC9+XC10<=1 S4)XD2+XD3+XD4+XD5+XD8+XD9+XD10<=1 S5)XE2+XE3+XE4+XE5+XE8+XE9+XE10<=1 S6)XF2+XF3+XF4+XF5+XF8+XF9+XF10<=1 S7)XG2+XG3+XG4+XG5+XG8+XG9+XG10<=1 S8)XH2+XH3+XH4+XH5+XH8+XH9+XH10<=1 S9)XI2+XI3+XI4+XI5+XI8+XI9+XI10<=1 S10)XJ2+XJ3+XJ4+XJ5+XJ8+XJ9+XJ10<=1 S11)XK2+XK3+XK4+XK5+XK8+XK9+XK10<=1 S12)XL2+XL3+XL4+XL5+XL8+XL9+XL10<=1 S13)XM2+XM3+XM4+XM5+XM8+XM9+XM10<=1 S14)XN2+XN3+XN4+XN5+XN8+XN9+XN10<=1 S15)XÑ2+XÑ3+XÑ4+XÑ5+XÑ8+XÑ9+XÑ10<=1 S16)XO2+XO3+XO4+XO5+XO8+XO9+XO10<=1 S17)XP2+XP3+XP4+XP5+XP8+XP9+XP10<=1 S18)XQ2+XQ3+XQ4+XQ5+XQ8+XQ9+XQ10<=1 S19)XR2+XR3+XR4+XR5+XR8+XR9+XR10<=1 S20)XS2+XS3+XS4+XS5+XS8+XS9+XS10<=1 S21)XT2+XT3+XT4+XT5+XT8+XT9+XT10<=1 S22)XU2+XU3+XU4+XU5+XU8+XU9+XU10<=1 S23)XV2+XV3+XV4+XV5+XV8+XV9+XV10<=1 S24)XW2+XW3+XW4+XW5+XW8+XW9+XW10<=1 S25)XX2+XX3+XX4+XX5+XX8+XX9+XX10<=1 S26)XY2+XY3+XY4+XY5+XY8+XY9+XY10<=1 H2)XD2+XE2>=1 H3)XF3+XG3>=1  $H4$ ) $XH4+XI4>=1$ 

**Gaona Romero, C, Quiroz Santillán, D. Pág. 35**

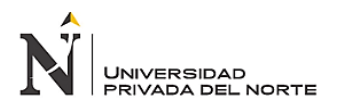

H5)XJ5+XK5>=1 H8)XO8+XP8>=1 H9)XQ9+XR9>=1 H10)XS10+XT10>=1 END INT 26

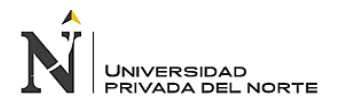

#### **3.2.6.Uso del Programa Lindo 6.1**

Mediante la corrida en el software Lindo 6.1 se obtuvieron los valores de programación binaria

(0-1) se minimizó la capacidad ociosa de esa manera se optimizo la programación de viajes de

la ruta 1.

En la figura 3 se puede apreciar el reporte de Lindo 6.1 en horas con mayor demanda:

瞹  $\Box$ **Reports Window**  $\Box$ LP OPTIMUM FOUND AT STEP 19 OBJECTIVE VALUE = 880.000000 FIX ALL VARS. ( WITH  $RC$  >  $0.000000E + 00$ 49) NEW INTEGER SOLUTION OF 880.000000 AT BRA BOUND ON OPTIMUM: 880.0000 ENUMERATION COMPLETE. BRANCHES= 0 PIVOTS= LAST INTEGER SOLUTION IS THE BEST FOUND RE-INSTALLING BEST SOLUTION... OBJECTIVE FUNCTION VALUE 880.0000 Z)

*Figura 3:* Resultado Lindo horas con mayor demanda. Elaboración propia

<span id="page-36-0"></span>Como se puede apreciar en la figura anterior la capacidad ociosa disminuyó a 880 personas.

*(ver resultado completo anexo 4).*

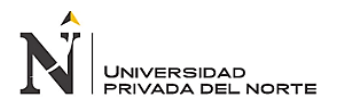

En la figura 4 se puede apreciar el reporte tras la corrida en el software Lindo 6.1:

瞹 **Reports Window** 10  $\overline{\mathbf{x}}$  $\sim$ LP OPTIMUM FOUND AT STEP 14 560.000000 OBJECTIVE VALUE = FIX ALL VARS. ( 48) WITH RC > 0.000000E+00 NEW INTEGER SOLUTION OF 560.000000 AT B. BOUND ON OPTIMUM: 560.0000 ENUMERATION COMPLETE. BRANCHES= 0 PIVOTS= LAST INTEGER SOLUTION IS THE BEST FOUND RE-INSTALLING BEST SOLUTION... OBJECTIVE FUNCTION VALUE Z) 560.0000

*Figura 4:* Resultado Lindo horas con menor demanda. Elaboración propia

<span id="page-37-0"></span>Como se aprecia en la figura 4 la capacidad ociosa en horas con menor demanda disminuyo a

560 pasajeros *(ver resultado completo anexo 5).*

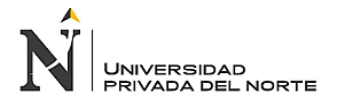

En la siguiente tabla se detalló la nueva programación de viajes de la ruta 1 del transporte terrestre de pasajeros de la UNC:

#### <span id="page-38-0"></span>**Tabla 12**

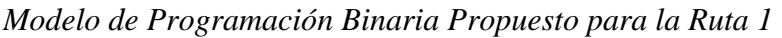

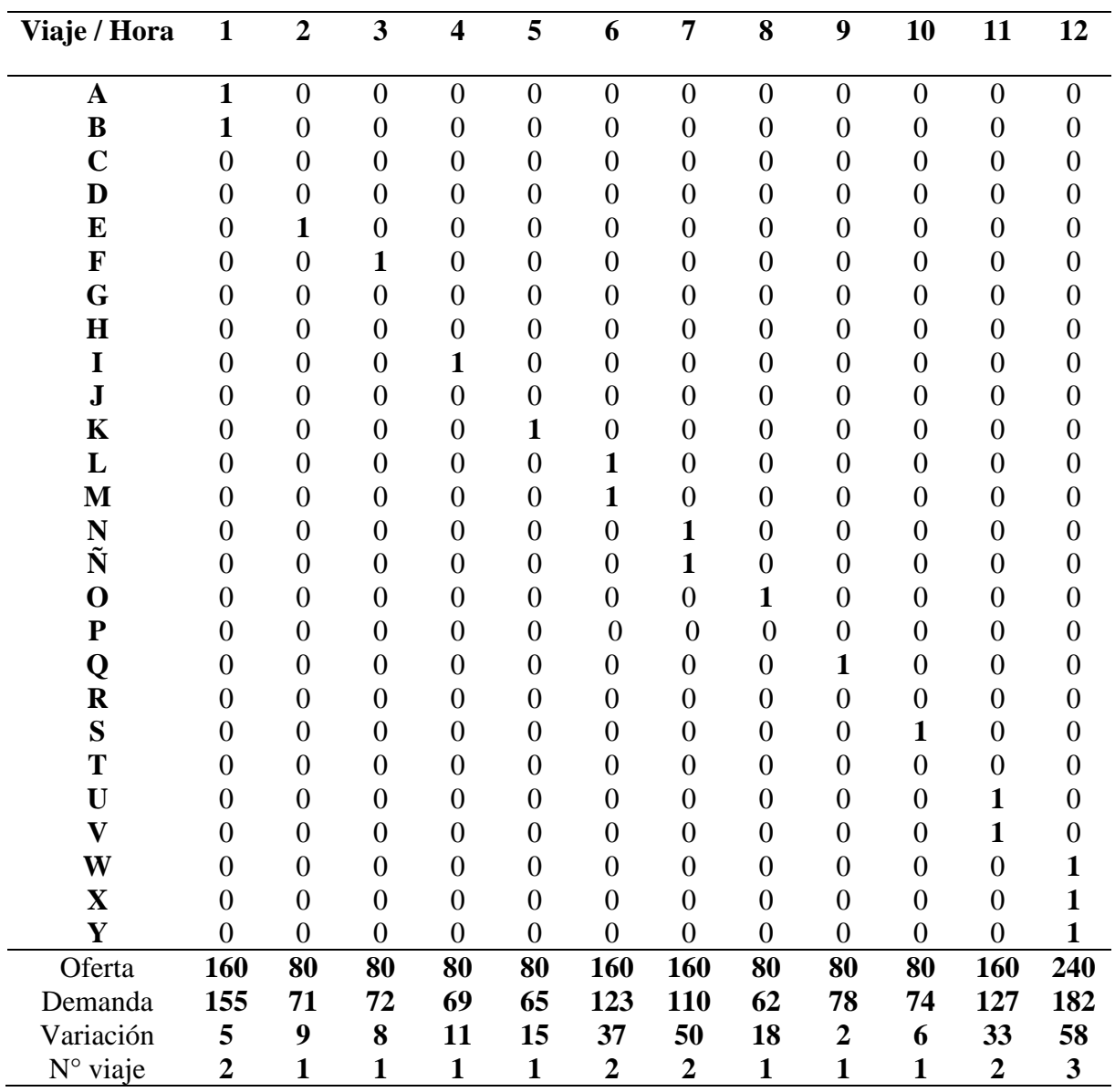

Fuente: Elaboración Propia.

Como se puede apreciar en la tabla anterior las casillas con el numero 1 indicó que se programó el viaje a una hora respectiva y 0 indicó que no se programó. En la nueva programación se disminuyó la cantidad de programaciones de viajes por hora.

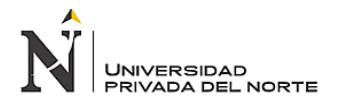

Por lo tanto, se minimizó la capacidad ociosa, no obstante, se consideró que por ser vehículos de gran capacidad esto no pueden fraccionarse ya que la capacidad de la unidad es de 80 personas. Además, a través del modelo la capacidad ociosa disminuyo a 1440 pasajeros por día.

#### **3.2.7. Evaluación de indicadores**

La evaluación de indicadores consistió en comparar y ver en qué medida estos mejoraron respecto al escenario inicial de la programación de la Ruta 1. En la siguiente tabla se muestra el comparativo de los indicadores.

#### <span id="page-39-0"></span>**Tabla 13**

*Indicadores después de propuesta*

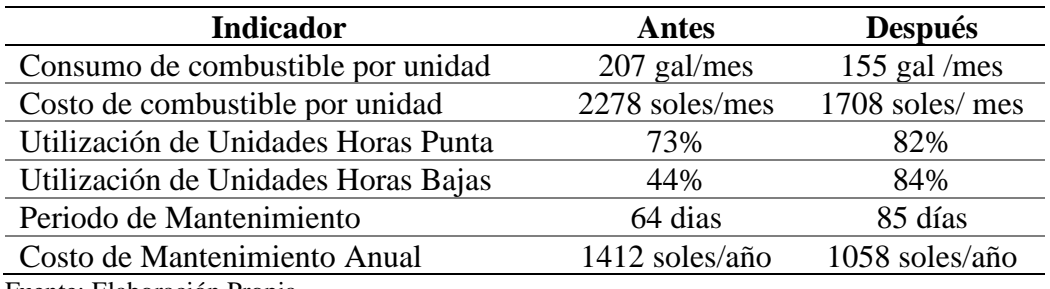

Fuente: Elaboración Propia.

Como se puede apreciar en la tabla anterior con la minimización de la capacidad ociosa de los ómnibus se mejoró cada uno de los indicadores. En cuanto al consumo de combustible con la nueva programación se ahorró 52 galones al mes por unidad, esto en términos económicos serian 573 soles de ahorro. Lo mismo sucede al alargar el tiempo de mantenimiento de las unidades ya que se dejaría de gastar 354 soles al año por unidad. En términos de utilización de las unidades se intentó nivelar la oferta y demanda lo cual produjo un incremento de la capacidad utilizada en 9% y 40% en horas altas y bajas respectivamente.

En resumen, el impacto que generó el modelo matemático fue positivo, se evitó hacer gastos innecesarios pues solo se utilizó la cantidad de vehículos necesarios para la demanda existente actualmente.

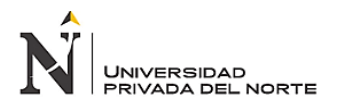

#### **3.2.8. Análisis Beneficio / Costo**

Para realizar el análisis beneficio / costo, se especificarán datos puntuales los cuales servirán para hablar de una implementación, esta a su vez se refiere a los gastos administrativos, los gastos de personal, otros gastos e indicadores.

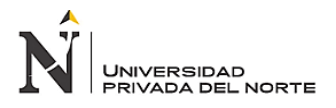

En la siguiente tabla se detalla los gastos que se consideraron.

#### <span id="page-41-0"></span>**Tabla 14**

*Inversión en activos tangibles*

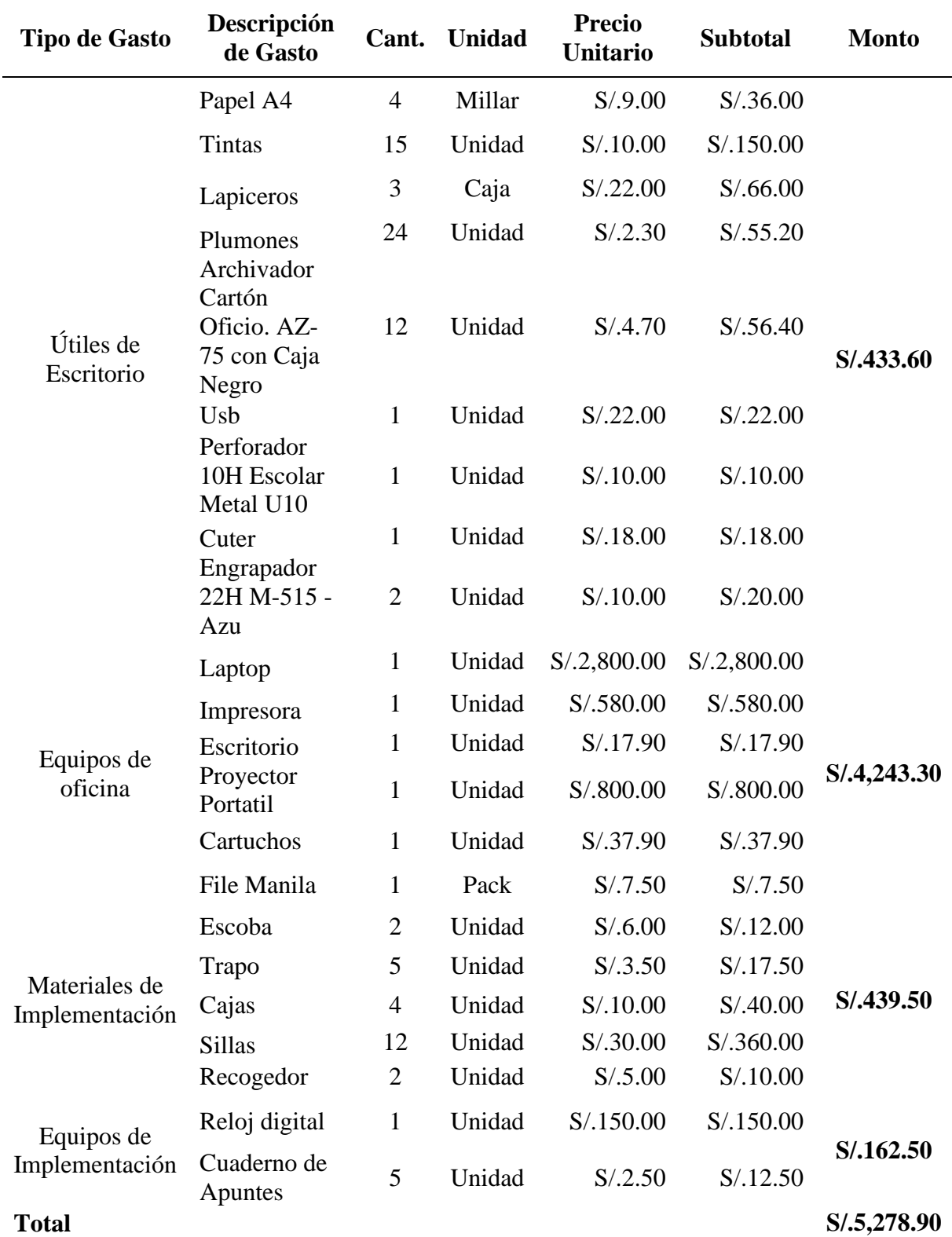

Fuente: Elaboración Propia.

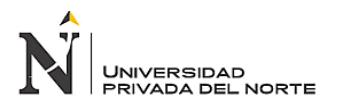

En la tabla 14 se muestran los costos en los que se incurrirá al invertir en los activos tangibles; refiriéndonos en la primera parte, a los útiles de escritorio, los cuales serán estrictamente necesarios para realizar la simulación del modelo matemático, la segunda parte menciona los equipos de oficina y en la última parte los equipos para inspección, los cuales son estrictamente necesarios para la programación de la Ruta 1.

Además de los costos es necesario considerar los beneficios de ejecutar la propuesta de mejora en este caso la implementación del modelo de programación binaria, por ello se consideró como beneficios los ahorros que se generaron con la implementación del modelo.

#### <span id="page-42-0"></span>**Tabla 15**

*Ingresos por nuevo modelo de Programación de salida de ómnibus*

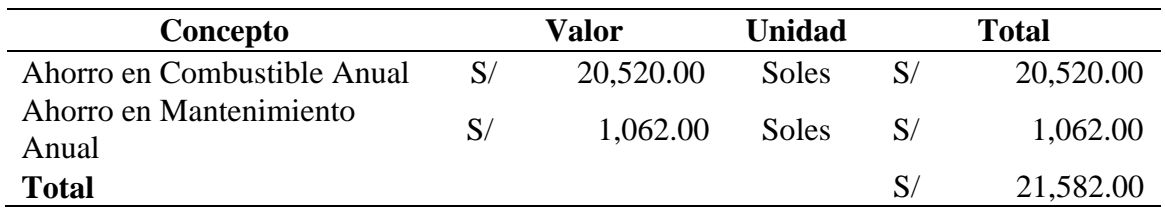

Fuente: Elaboración Propia.

En la tabla 15 se puede apreciar los ahorros anuales que se tienen por concepto de combustible y mantenimiento.

Posteriormente se realizó el análisis costo beneficio de la implementación del modelo.

#### <span id="page-42-1"></span>**Tabla 16**

*Consolidado Costo / Beneficio*

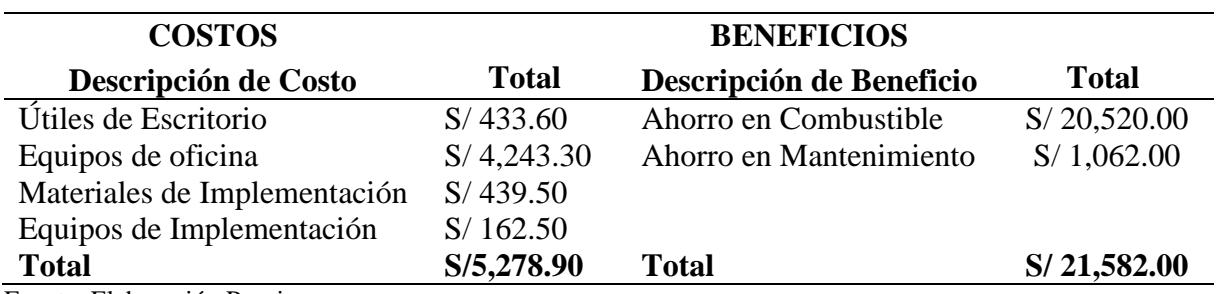

Fuente: Elaboración Propia*.*

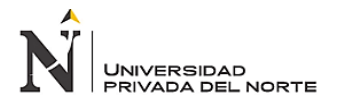

En la tabla anterior se puede apreciar los costos y beneficios anuales, así la decisión de factibilidad de la implementación quedó expresada de la siguiente manera:

*Ecuación 4: Cálculo Beneficio / Costo*

 $\boldsymbol{B}$  $\mathcal{C}_{0}^{(n)}$ = Beneficios Totales Costos Totales

<span id="page-43-0"></span>**Tabla 17**

*Relación Beneficio / Costo*

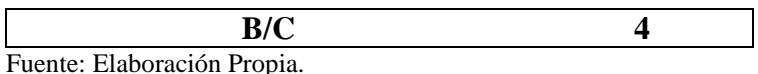

La relación de los Beneficios totales de la propuesta de mejora en comparación de los costos totales incurridos es de 4, esto indicó que el modelo de programación binaria genera un beneficio, ya que es necesario que los costos sean menores para que el proyecto sea factible.

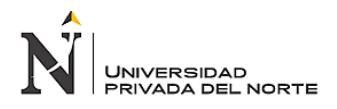

#### **CAPÍTULO IV. DISCUSIÓN Y CONCLUSIONES**

#### <span id="page-44-1"></span><span id="page-44-0"></span>**4.1. Discusión**

El nuevo modelo optimizó la programación de la ruta 1, disminuyendo significativamente los costos en los que incurría. En general, a través de la programación se pudo obtener resultados alentadores, esto concuerda con lo expuesto por (Taha, 2012) que la investigación de operaciones es aplicable como una herramienta de gran importancia pata tomar decisiones en situaciones cotidianas. De ese modo, la aplicación de la programación binaria en el presente estudio logró minimizar la programación de viajes en la Ruta 1 de la UNC. De igual modo el modelo de programación binaria planteado en el estudio de *(Paredes & Tirado, 2016)* en una empresa de transporte público, optimizan la programación de salida de vehículos, con la diferencia que estos vehículos son de menor capacidad y su asignación es mucho mejor a la obtenida en este estudio.

Si bien es cierto que los cambios más impactantes se dieron en lo referente a las programaciones de viajes, también es de vital importancia ver los cambios que se generaron en los costes operativos. Estos son muy importantes gestionarlos, pues un mal manejo los incrementaría sustancialmente, en este caso su impacto sería mayor, puesto que es una institución sin fines de lucro (Ruiz, Lucero, & Vargas, 2016). Es así que el modelo de programación binaria permitió que los costes por combustible incurridos disminuyeran en S/ 570.00 soles por unidad al mes, esto es S/ 6,840.00 soles anual. Del mismo modo, S/1,062.00 es la disminución en el costo de mantenimiento de los ómnibus anualmente. Estos costos son significativos al igual que los encontrados por (Paredes & Tirado, 2016) donde la disminución del costo de combustible por unidad fue de S/ 912.00, no obstante, este último es mayor debido a la distancia de recorrido y el tipo de vehículo.

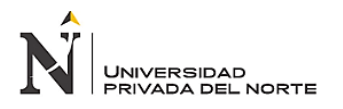

Además de ver mejoras en costes, no deja de ser indispensable los pasajeros pues finalmente el hecho de tener un sistema de transporte exclusivo, necesariamente se refiere a que gran parte de la población de estudiantes y personal administrativo deberá hacer uso del servicio, de ese modo el modelo matemático tomo restricciones que consideran la demanda de pasajeros, así como la oferta y los relacionó de tal forma que toda la capacidad del bus sea utilizada y no exista capacidad ociosa. Así los resultados fueron de 82% en horas con mayor demanda y 84% en horas con menor demanda, estos significo mejoras en 9% y 40% respectivamente. Estos resultados son menores a los obtenidos en la investigación de (Paredes & Tirado, 2016) 96% y 92%, en horas altas y bajas respectivamente, esto es por el tipo de vehículo, ya que la capacidad del vehículo fue de 30 pasajeros. Aun así, las mejoras fueron notables.

El uso de software Lindo 6.1 permitió obtener un resultado inmediato del modelo planteado, al minimizar la programación de viajes se obtuvo todos los beneficios económicos para la entidad estudiada. De Igual modo en el estudio de (Paredes & Tirado, 2016) usan Lindo 6.1 para optimizar la programación de la Línea 57 empresa de transporte Urbano. Así la programación binaria se convirtió en una herramienta fundamental en la solución del problema del sistema de trasporte de pasajeros de la UNC.

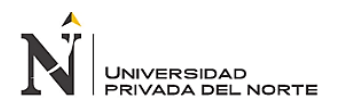

#### <span id="page-46-0"></span>**4.2. Conclusiones**

El diagnóstico de la programación del sistema actual de la entidad permitió determinar que existía una incorrecta programación de viajes pues estas eran excesivas ya que había mucha capacidad ociosa.

El diseñó del modelo de programación binaria para optimizar la programación de viajes de ómnibus de la ruta 1, consistió en identificar las variables, determinar función objetivo, minimizar la capacidad ociosa, definir las restricciones y finalmente formular el modelo de programación binaria

La comparación de los resultados con la propuesta de mejora de la programación de salidas de vehículos permitió identificar la disminución de los costes de combustible, mantenimiento y el aumento del porcentaje de utilización del vehículo.

El análisis Costo/Beneficio de la propuesta de optimización de la programación de la ruta 1 del transporte de pasajeros de la UNC obtuvo un B/C de 4, indicó que la implementación del modelo si genera un beneficio.

#### **REFERENCIAS**

- <span id="page-47-0"></span>Arreola, J., & Arreola, A. (2003). *Programación lineal: Una introducción a la toma de decisiones.* Thomson.
- Astete, R. (2011). Metodología para mejora el proceso de asignación de tráfico de una red de transporte. Universidad Nacional de Ingeniería.
- BBC. (10 de Febrero de 2017). *BBC*. Obtenido de BBC: bbc.com
- Bitmakers. (S.f). Obtenido de Empresa de Optimizxación Logística Bitmakers: https://www.bitmakers.com/Gestion/Gestion-de-Rutas.html
- Borjas, G. (2013). Análisis, diseño e implementación de un sistema de información para la administración de horarios y rutas en empresas de transporte público. Pontificia Universidad Católica del Perú.
- Canales, P. (2004). *Redes de Transporte Urbano: Un Algoritmo para estimar una matriz de demanda de viaje.*
- Caudillo, J. (2011). Estudio comparativo de la aplicación heurística al problema de ruteo de vehículos. Pontificia Universidad Católica del Perú.
- Flechas, A. (2006). *Movilidad y Transporte: un enfoque territorial. Bogotá: Sección Académica de Vías y Transporte.* Sección académica de Vías y Transporte.
- Giugale, M., Fretes, V., & Newman, J. (2006). Peru Laoportunidad de un pais diferente. *Banco Mundial*, 857.
- Hernández, R. (2000). *Metodología de la investigación.* México: Mc Graw Hill.
- Hillier, F. S., & Lieberman, G. J. (2010). *Introducción a la Investigación de Operaciones.* Mc Graw Hill.

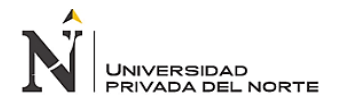

Instituto para la Diversificación y Ahorro de la Eneregia. (2008). *IDAE.* Obtenido de https://www.idae.es/uploads/documentos/documentos\_10232\_Guia\_gestion\_combusti ble\_flotas\_carretera\_06\_32bad0b7.pdf

- Instituto Tecnológico de Informática. (2017). *Routing Maps*. Obtenido de https://www.routingmaps.com/iti-participa-la-jornada-hoja-ruta-la-optimizacion-deltransporte-junto-adl-logistica/
- Kong, M. (2010). *Investigación de operaciones: programación lineal. Problemas de transporte.* Fondo editorial de la Pontificia Universidad Católica del Perú.
- La República. (2019). *La República*. Obtenido de https://larepublica.pe/economia/2019/07/10/repsol-petroperu-precio-de-combustiblessubieron-en-35-por-galon-alerto-opecu/
- Mathur, K., & Solow, D. (1996). *Investigación de Operaciones.* Prentice Hall.
- Mauttone, A. (2005). Optimización de Recorridos y Frecuencias en Sistemas de Transporte Público Urbano Colectivo. Universidad de la República de Uruguay.
- Molinero, A., & Sánchez, L. (1997). *Transporte público: planeación, diseño, operación y administración.* Universidad Autónoma del Estado de México.
- Moore, J. &. (1998). *Investigación de Operaciones en la ciencia administrativa.* Prentice Hall.
- Moore, J., & Weatherford, L. (1998). *Investigación de Operaciones en la ciencia administrativa.* Prentice Hall.
- Murillo, E. (2006). Modelo de programación binaria para optimizar la programación de autobuses en una ruta de transporte urbano de pasajeros en Arequipa. Universidad Nacional de San Agustín de Arequipa.
- Olivera, A. (2004). *Heurísticas para Problemas de Ruteo de Vehículos. Montevideo: Universidad de la República.* Universidad de la República de Uruguay.

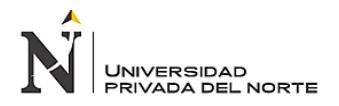

- Paredes Tapia, A. C., & Tirado Centurion, R. E. (2016). Impacto de un Modelo de Programmacion Binaria para Optimizar la Programacion de linea 57 empresa de Transporte Terrestre y Servivicios Multiples Jesrusalen SRL en la ciudad de Cajamarca. *Universidad Privada del Norte*, 150.
- Paredes, A., & Tirado, R. (2016). "Impacto de un modelo de programación binaria para optimizar la programación de la línea 57 empresa de transporte y servicios múltiples Jerusalén S.R.L. Universidad Privada del Norte.
- Render, B., & Heizer, J. (2001). *Dirección de la producción y operaciones.* Saddle Rive.
- Serra, D. (2002). *Métodos Cuantitativos para la toma de decisiones*.
- Taha, H. A. (2012). *Investigación de operaciones Novena ed.* Pearson.
- Thierauf, R. (1993). *Toma de Decisiones por medio de la Investigación de Operaciones.* Limusa.
- Thomson, I., & Bull, A. (2002). *La congestión del tránsito urbano: Causas y consecuencias económicas y sociales.* Revista de la Cepal.
- UNC. (2017). *Universidad Nacional de Cajamarca*. Obtenido de http://www.unc.edu.pe/
- Varela, J. (1982). *Introducción a la investigación de operaciones.* Fondo Educativo Interamericano.
- Winston, W. (1994). *Investigación de Operaciones.* Iberoamérica.

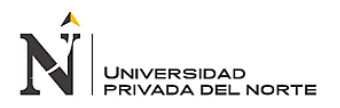

#### **ANEXOS**

<span id="page-50-0"></span>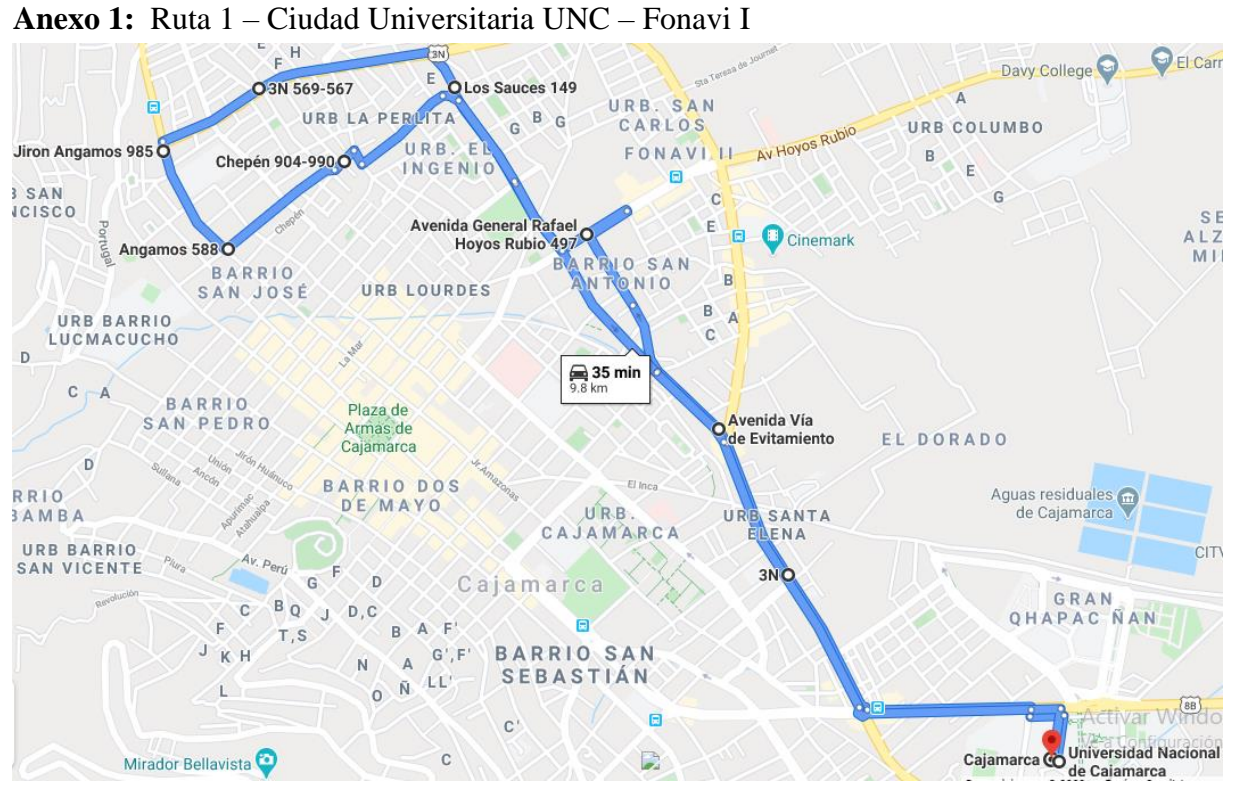

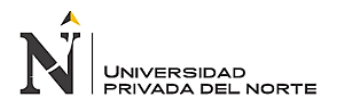

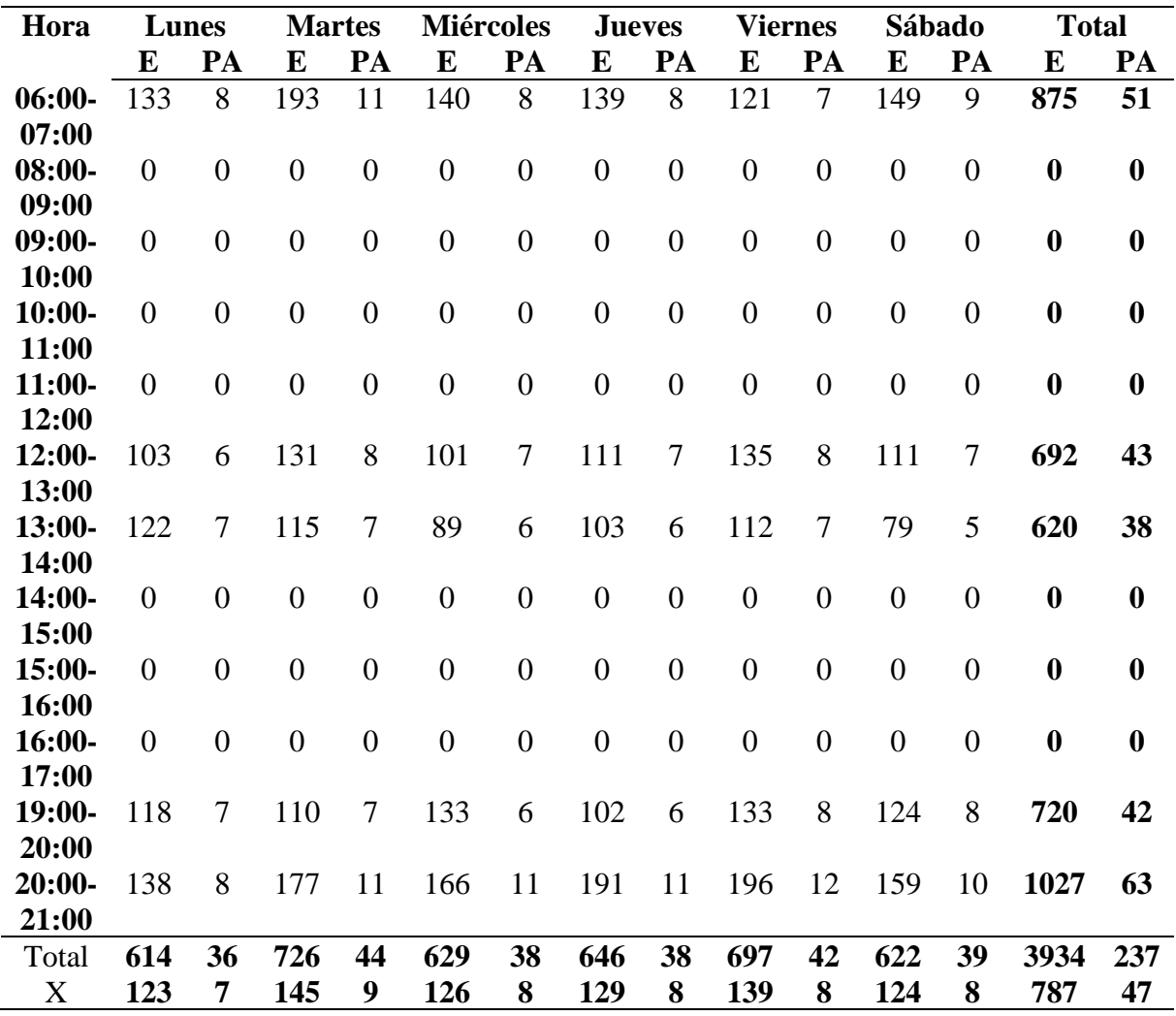

#### **Anexo 2:** Demanda de Pasajeros en Ruta 1 – Horas Altas

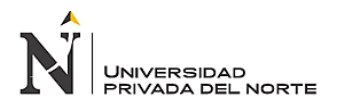

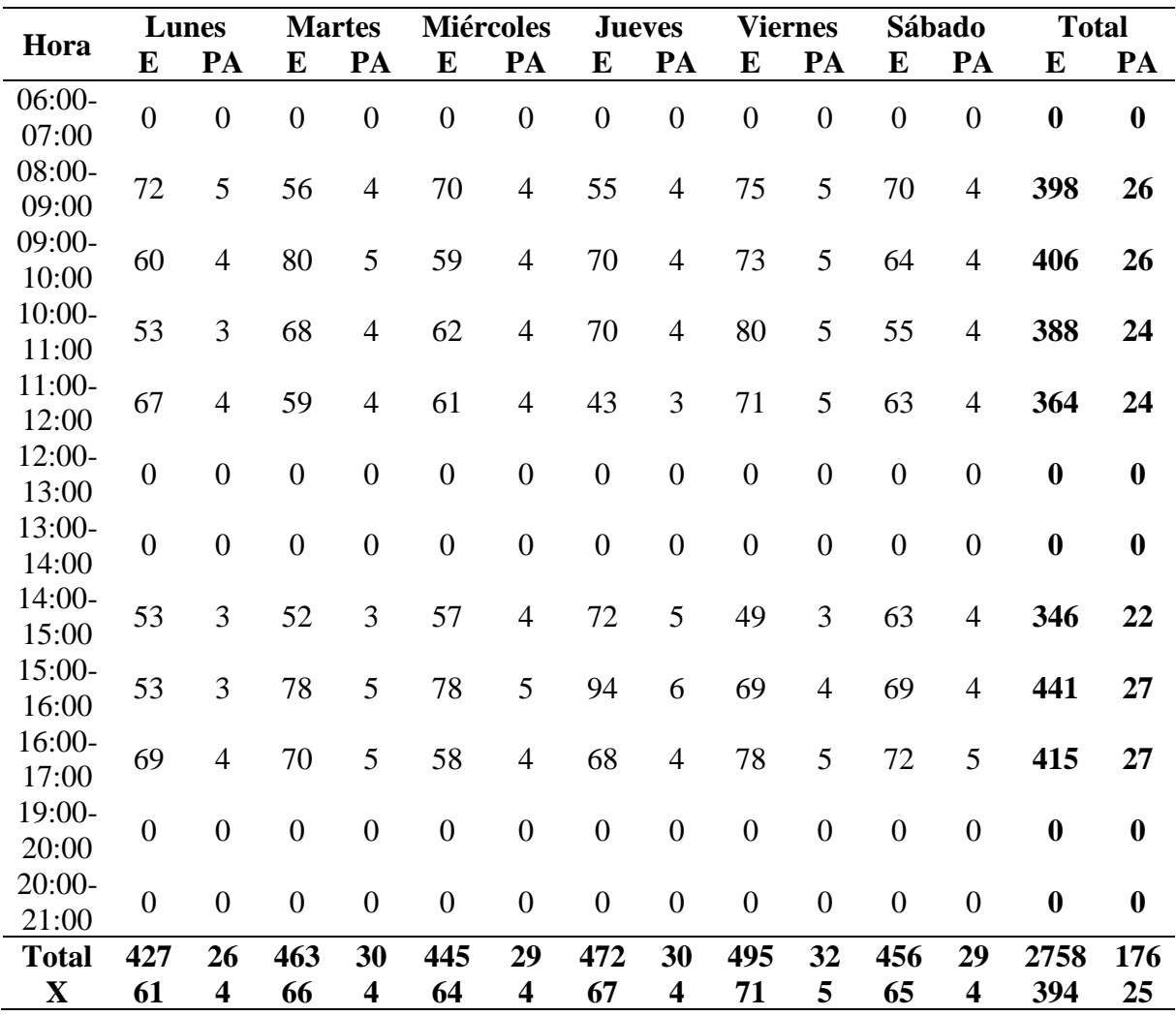

#### **Anexo 3:** Demanda de Pasajeros en Ruta 1 – Horas Bajas

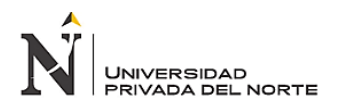

**Anexo 4:** Resultado modelo matemático Horas punta– Software Lindo 6.1

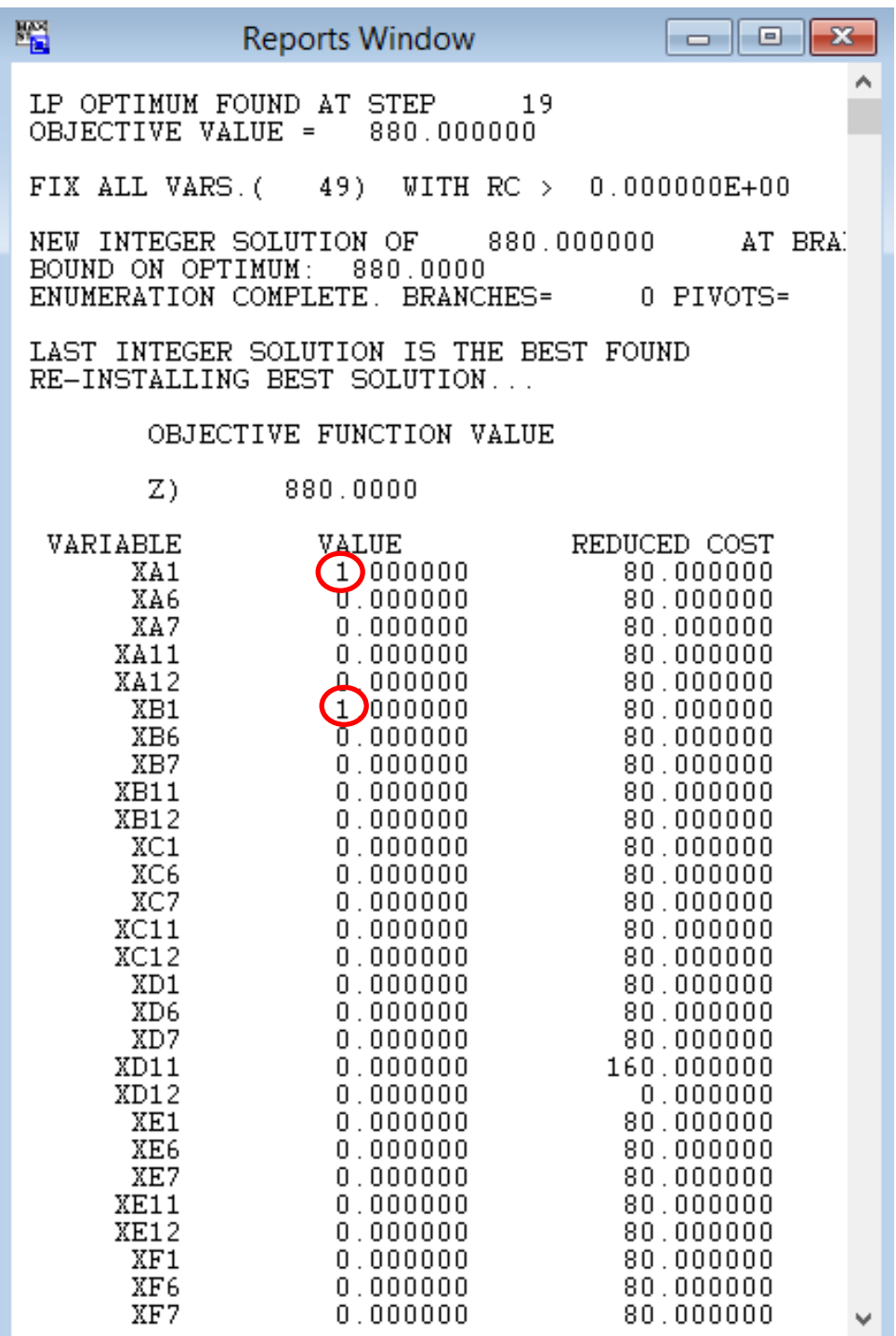

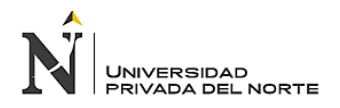

ò.

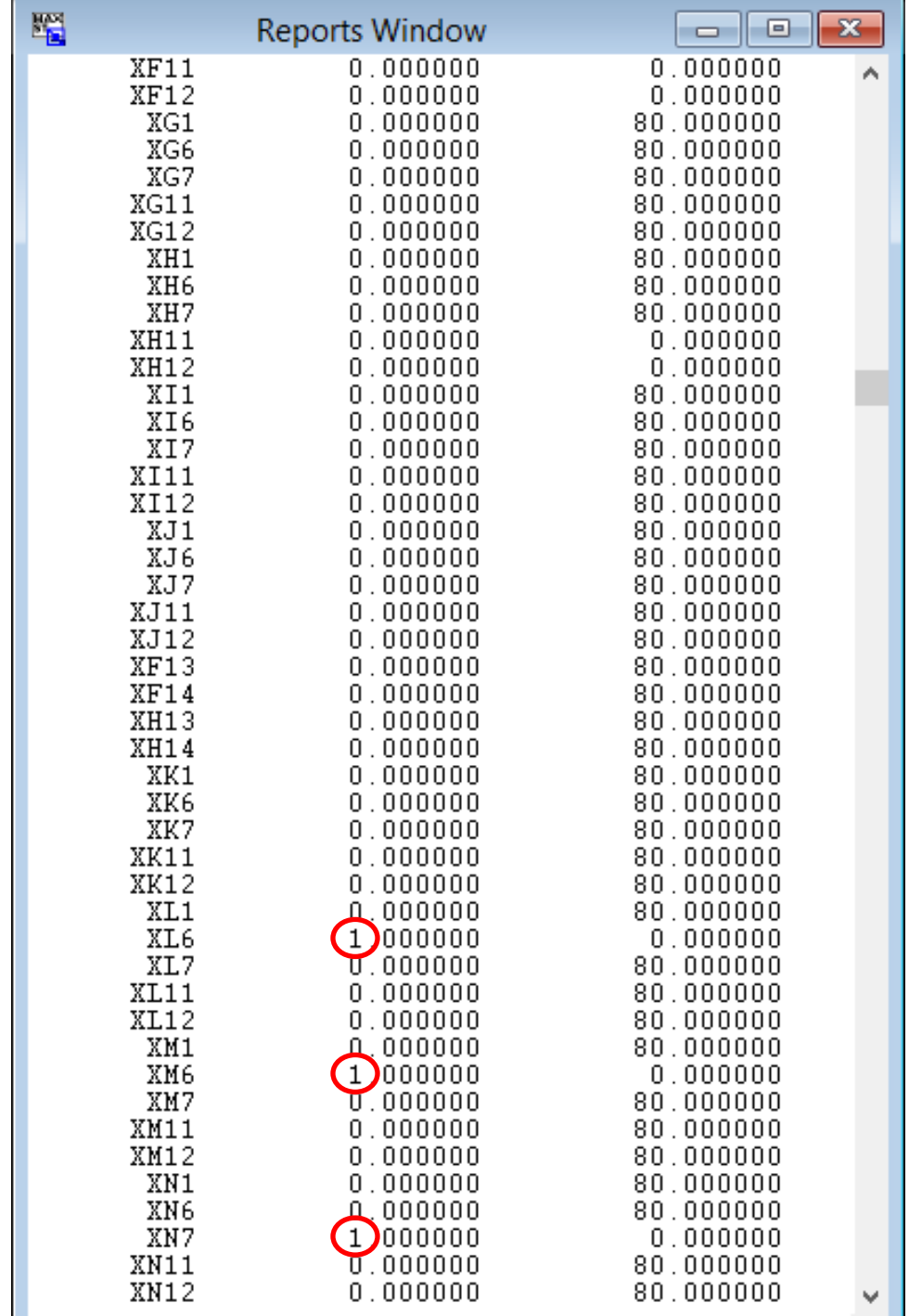

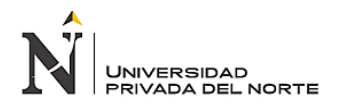

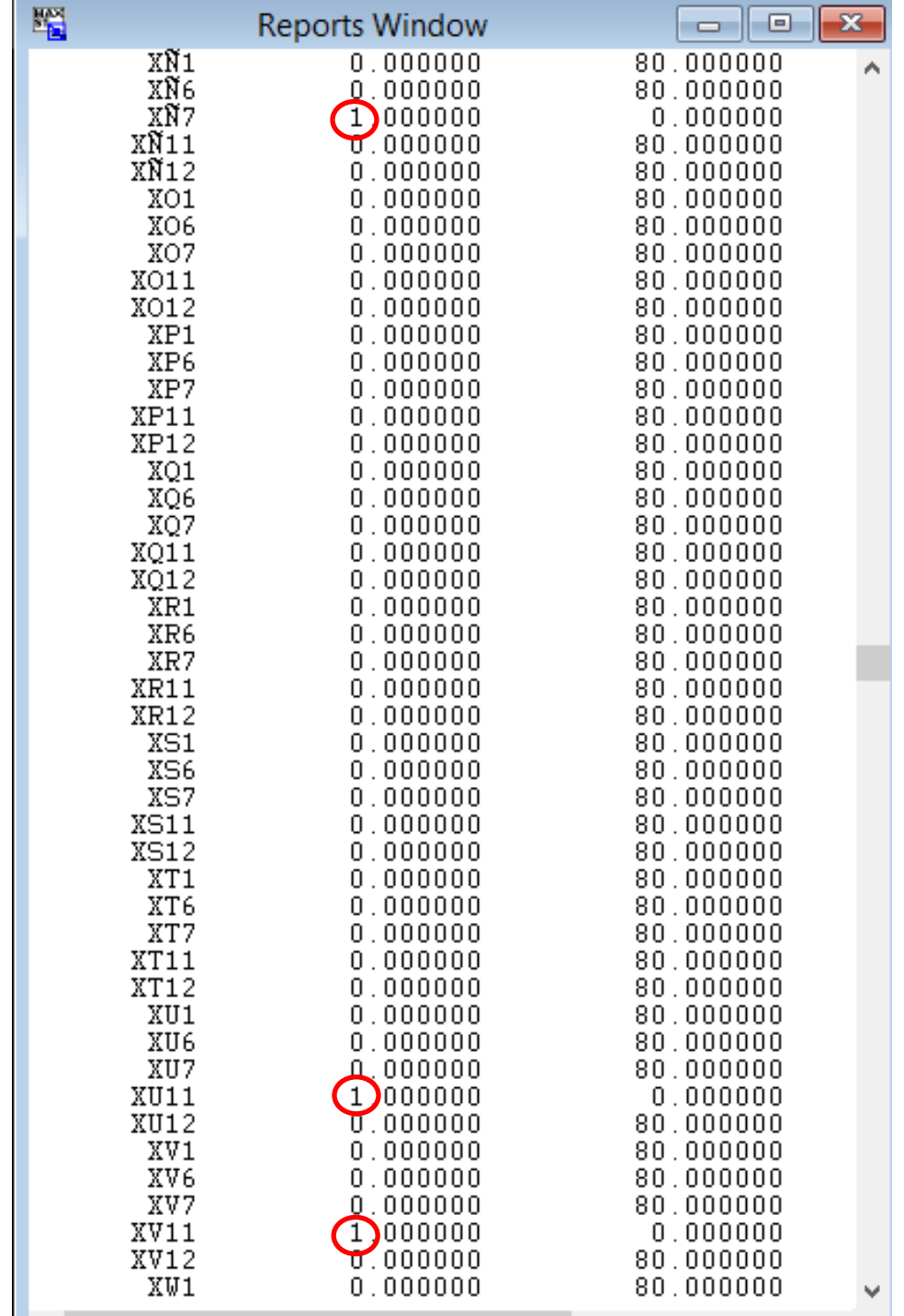

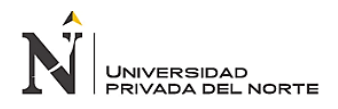

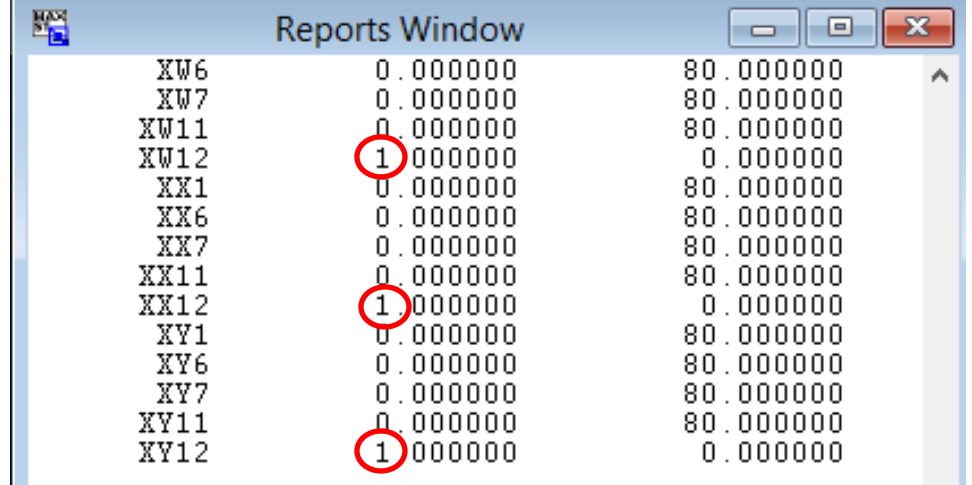

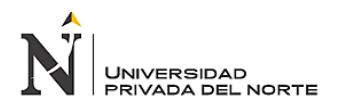

**Anexo 5:** Resultado modelo matemático Horas con menor demanda– Software Lindo 6.1

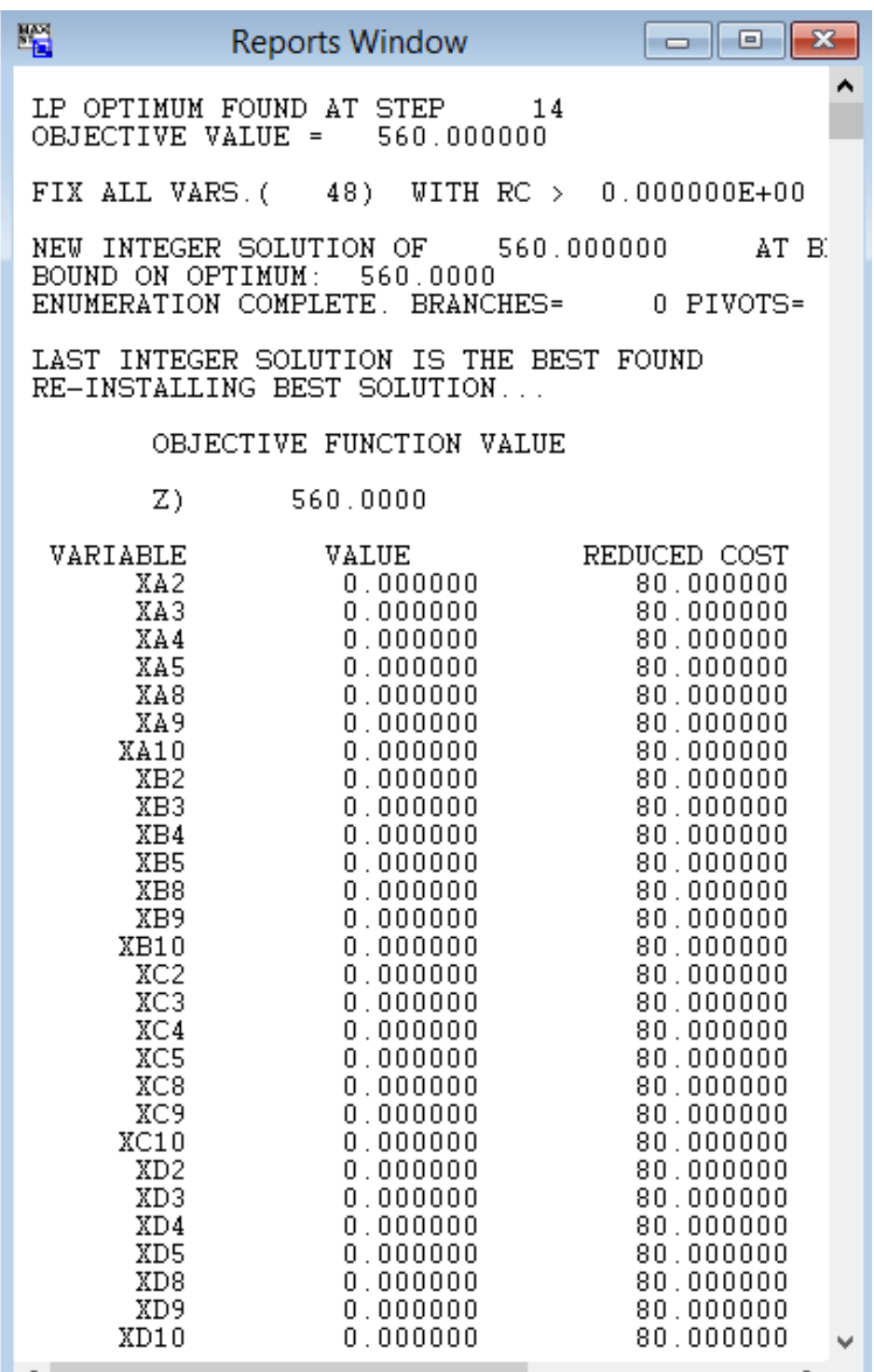

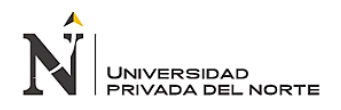

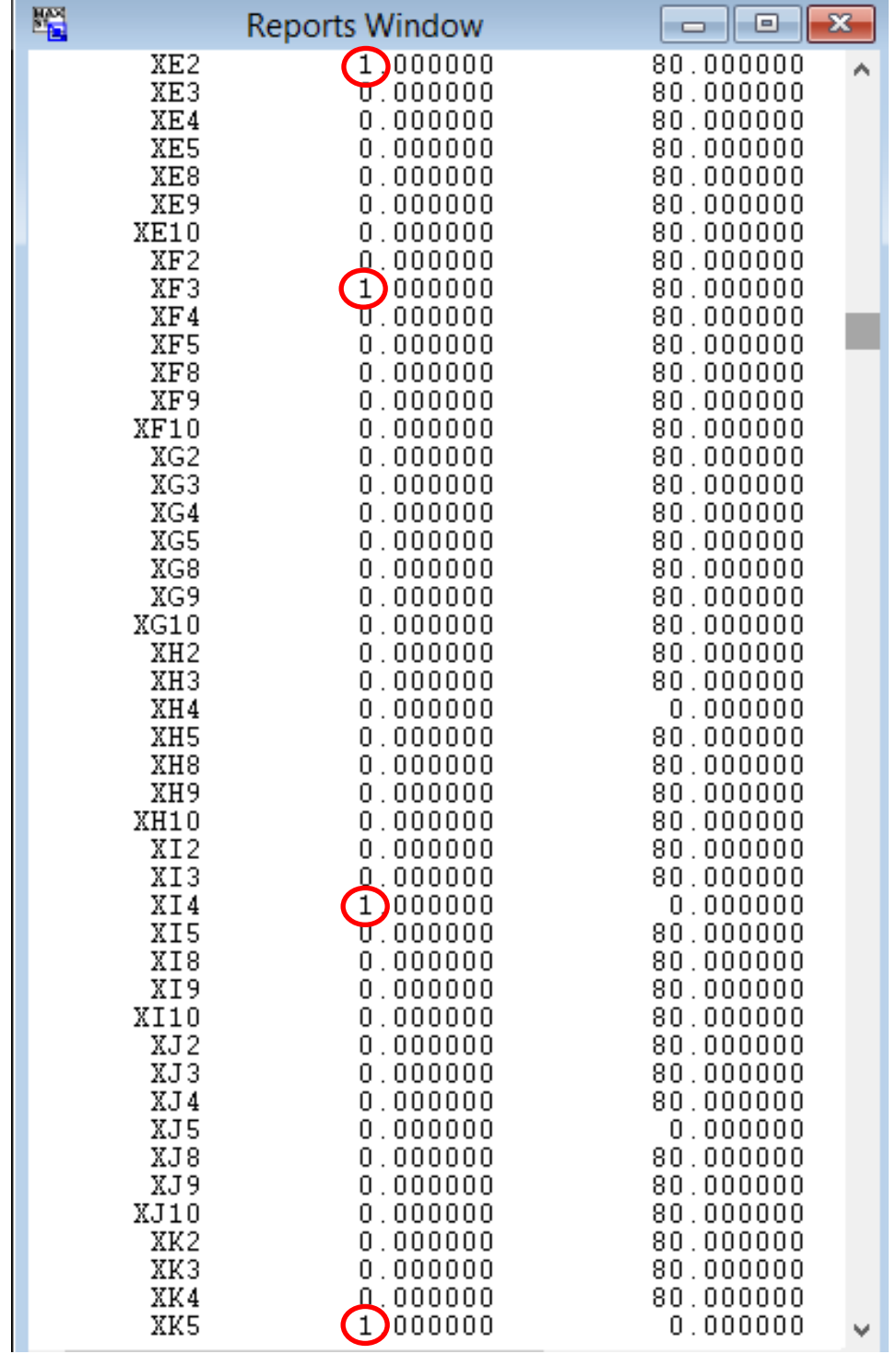

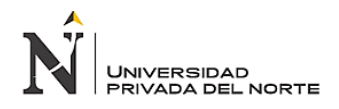

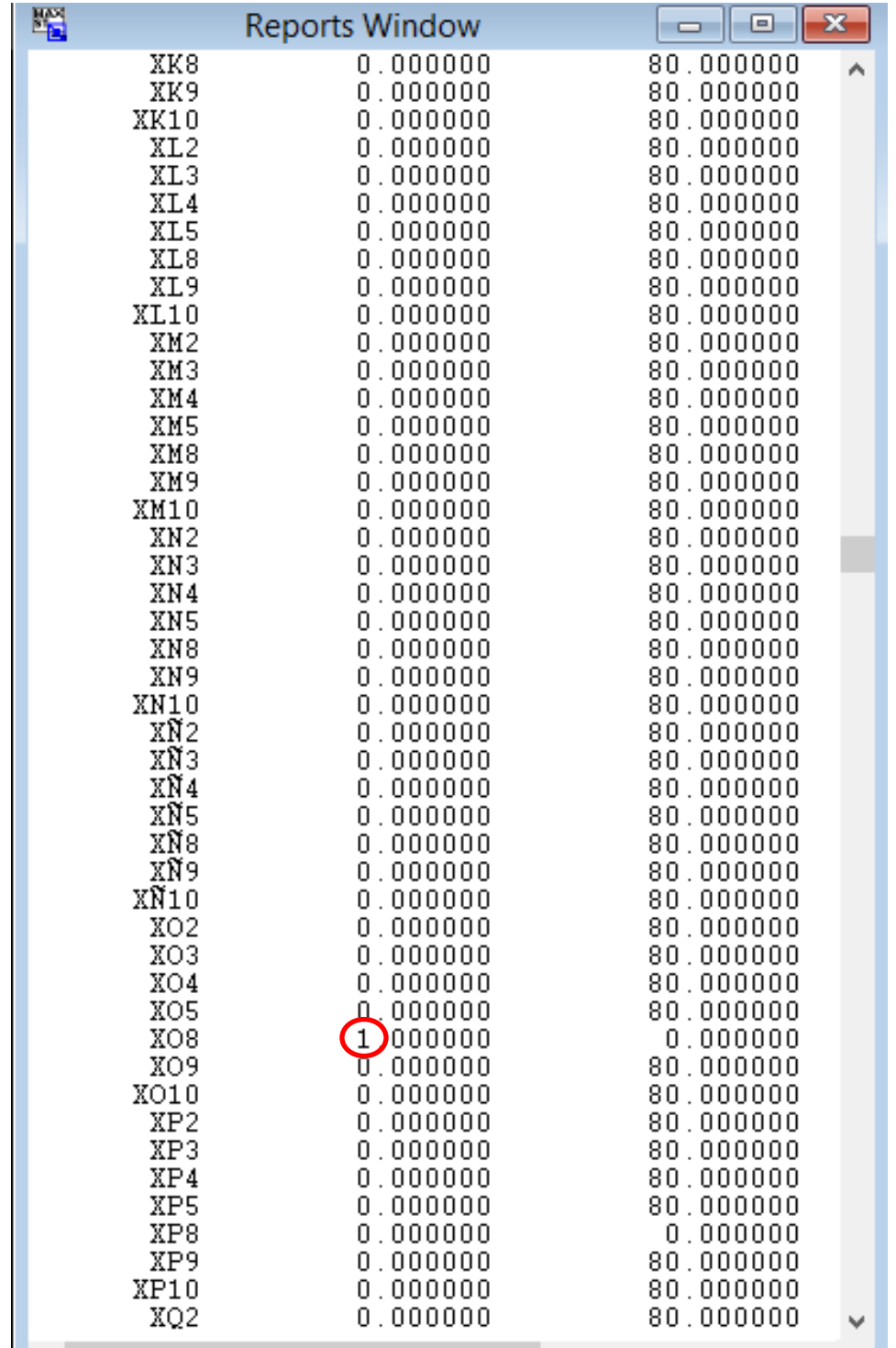

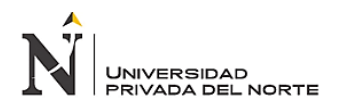

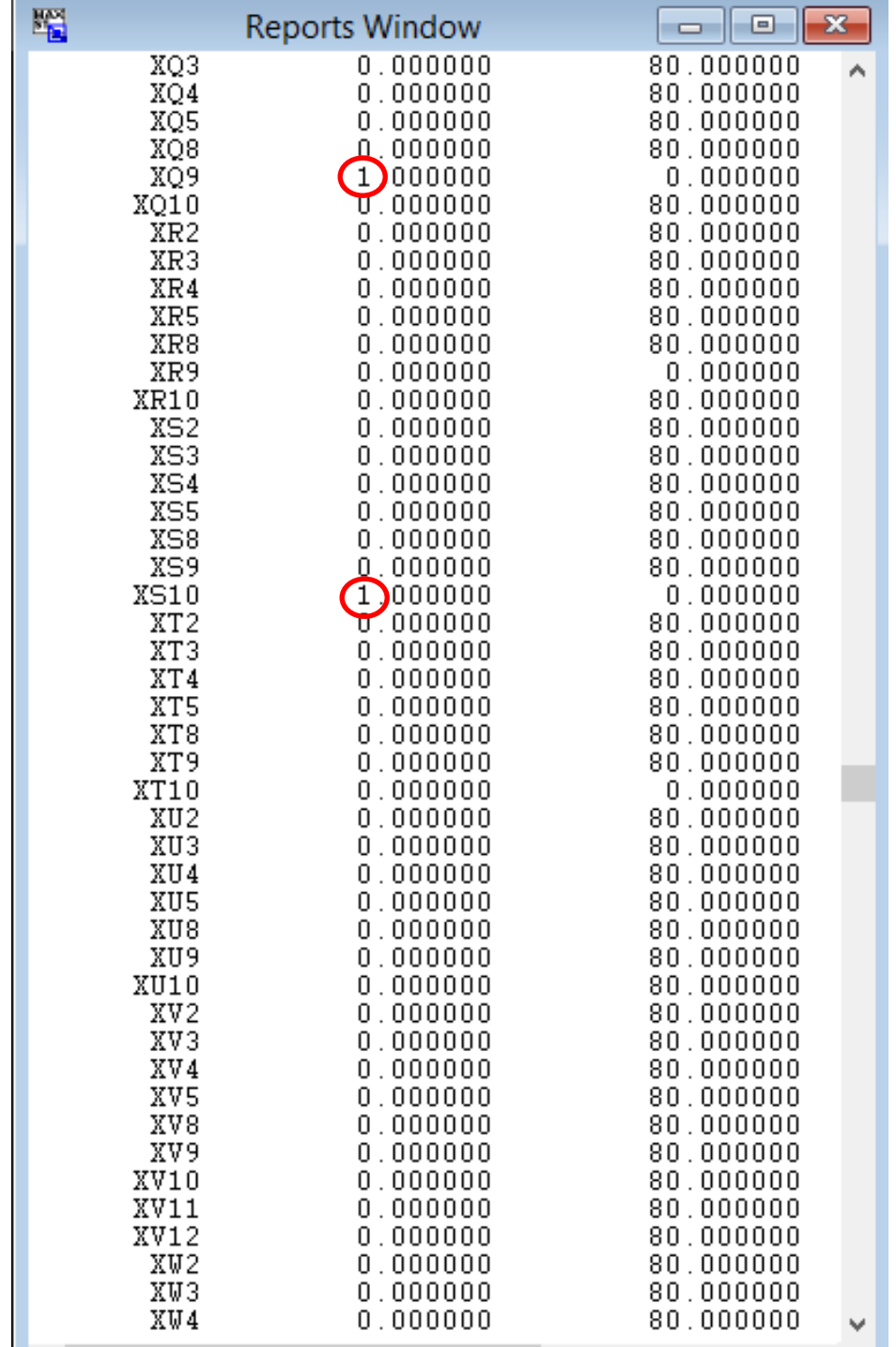

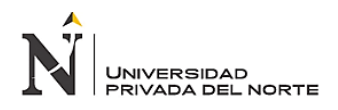

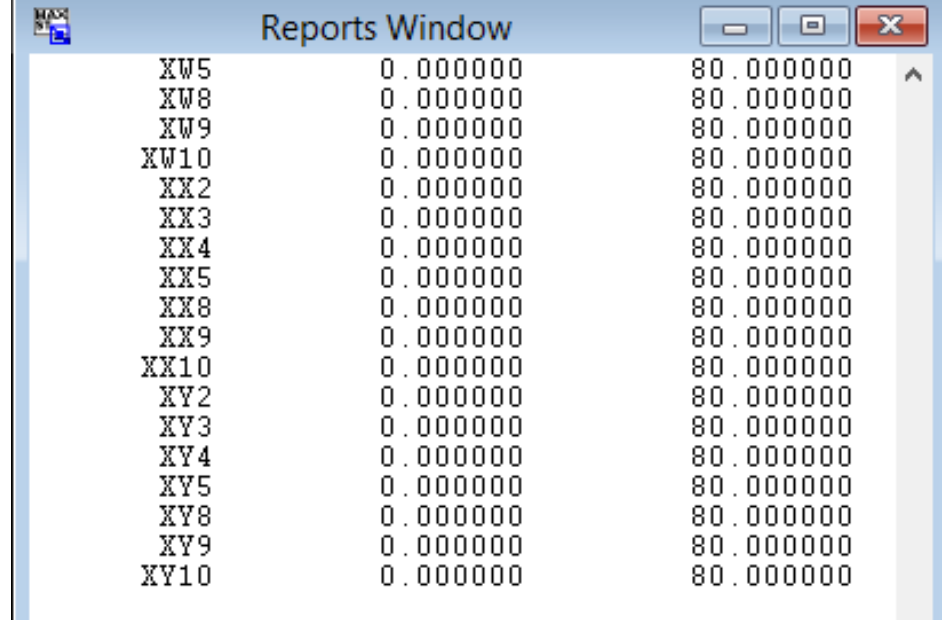